#### МИНИСТЕРСТВО ОБРАЗОВАНИЯ И НАУКИ РФ федеральное государственное бюджетное образовательное учреждение высшего образования КРАСНОЯРСКИЙ ГОСУДАРСТВЕННЫЙ ПЕДАГОГИЧЕСКИЙ УНИВЕРСИТЕТ им. В.П. АСТАФЬЕВА» (КГПУ им. В.П. Астафьева)

Факультет биологии, географии и химии Кафедра физиологии человека и методики обучения биологии

Лопатина Ангелина Сергеевна

#### ВЫПУСКНАЯ КВАЛИФИКАЦИОННАЯ РАБОТА

#### ВОЗМОЖНОСТИ ИСПОЛЬЗОВАНИЯ ЦИФРОВЫХ ОБРАЗОВАТЕЛЬНЫХ РЕСУРСОВ В ПРОЦЕССЕ ОБУЧЕНИЯ БИОЛОГИИ 5-7 КЛАСС

Направление подготовки: 44.03.05 Педагогическое образование (с двумя профилями подготовки)

Профиль: Биология и география

# ДОПУСКАЮ К ЗАЩИТЕ:

Зав. кафедрой: Смирнова Н. З., д. ц. н., профессор 25.05.2016, протокол № 14

(подпись)

Руководитель: Голикова Т. В., к. п. н., доцент (подпись)

Дата защиты 30 июня 2016 г. Обучающийся: Лопатина А. С. (подпись)

Оценка

(прописью)

Красноярск 2016

#### ОТЗЫВ НАУЧНОГО РУКОВОДИТЕЛЯ

#### на выпускную квалификационную работу Лопатиной Ангелины Сергеевны, выполненную по теме «Возможности использования цифровых образовательных ресурсов в процессе обучения биологией 5-7 класс»

Выпускная квалификационная работа Лопатиной A.C. посвящена современной проблеме использования цифровых образовательных ресурсов в процессе обучения биологии (раздел «Растения»). В настоящее время одними из наиболее важных элементов в формировании учебной деятельности на этапе ориентация ОСНОВНОГО обшего образования являются ШКОЛЬНИКОВ на информационно-коммуникационных технологиях  $(HKT)$ И формирование способности использовать их грамотно (ИКТ - компетентность).

Автор ВКР в течении 2015-16 учебного года изучала особенности применения ЦОРов на уроках биологии. Ею установлено что, их использование открывает новые горизонты и создаёт принципиально новые возможности для обучения.

Выпускная квалификационная работа выполнена на достаточно высоком научном уровне. Лопатина А.С. определила и выявила типы и виды ЦОРов, а так же их применение на уроках биологии и, опираясь на исследования в теоретической части, разработала тематический Каталог ЦОРов с методическими рекомендациями для учителей.

Конкретное содержание, объем проделанной работы свидетельствуют о глубоком всестороннем исследовании ЦОРов используемых на уроках биологии в 5-7 классах. Выводы, сформулированные бакалавром объективны и не вызывают сомнения, а также могут быть использованы учителями при обучении биологии в школе.

При выполнении и написании ВКР Ангелина Сергеевна проявила высокую степень самостоятельности и инициативности, показала умения анализа литературных источников, оценки современного состояния, осмысления и обобщения полученных результатов, способности к исследовательской работе, готовности к применению и использованию полученных результатов в реальной педагогической деятельности. Ангелина Сергеевна овладела: основами профессиональной этики и речевой культуры; способностью использовать современные методы и технологии обучения и диагностики; развивать творческие способности; способностью проектировать индивидуальные образовательные маршруты обучающихся; готовностью к взаимодействию с участниками образовательного процесса.

Научная работа Лопатина А.С. интересна для прочтения и имеет законченный характер. Все ее части написаны и оформлены в соответствии с ГОСТами, аккуратны, грамотны и актуальны. Таблицы выполнены достаточно качественно и корректно.

Лопатиной А.С. прошла процедуру рецензирования в системе **BKP** «Антиплагиат» в отчете, которой указана оценка оригинальности - 83,06%, соответствует предъявляемым требованиям и может быть оценена на "отлично".

Научный руководитель Т.В. Голикова, к.п.н., доцент кафедры физиологии человека и методики обучения биологии

#### Согласие

#### на размещение текста выпускной квалификационной работы обучающегося в ЭБС КГПУ им. В. П. Астафьева

Я, Лопатина Ангелина Сергеевна разрешаю, КГПУ им. В. П. Астафьева безвозмездно воспроизводить и размещать (доводить до всеобщего сведения) в полном объеме и по частям написанную мною в рамках выполнения основной профессиональной образовательной программы выпускную квалификационную работу бакалавра на тему: «Возможности использования цифровых образовательных ресурсов в процессе обучения биологии 5-7 класс» (далее - ВКР) в сети Интернет в ЭБС КГПУ им. В. П. Астафьева, расположенном по адресу http://elib.kspu.ru, таким образом, чтобы любое лицо могло получить доступ к ВКР из любого места и в любое время по собственному выбору, в течение всего срока действия исключительного права на ВКР.

Я подтверждаю, что ВКР написана мною лично, в соответствии с правилами академической этики и не нарушает интеллектуальных прав иных лиц.

21.06.2016

 $(nara)$ 

(подпись)

Уважаемый пользователь! Обращаем ваше внимание, что система «Антиплагиат» отвечает на вопрос, является ли тот или иной фрагмент текста заимствованным или<br>нет. Ответ на вопрос, является ли заимствованный фрагмент именно пл

#### Отчет о проверке № 1

дата выгрузки: 23.06.2016 07:08:58<br>пользователь: <u>kseniva.subbotina.89@mail.ru</u> / ID: 1515309<br>отчет предоставлен сервисом «Антиплагиат» Ha caйтe http://www.antiplagiat.ru

Информация о документе

№ документа: 385 Nº документа: 355<br>Имя исходного файла: ВКР Лопатина А.С.,decx<br>Размер текста: 231 кБ<br>Тил документа: Не указано<br>Символов в тексте: 131632<br>Слов в тексте: 17285 Число предложений: 736

Информация об отчете

Дата: Отчет от 23.06.2016 07:08:58 - Последний готовый отчет дета: 01чет от 25.06.2030<br>Комментарии: не указано<br>Оценка оригинальности: 83.06%<br>Займствования: 16.94%<br>Цитирование: 0%

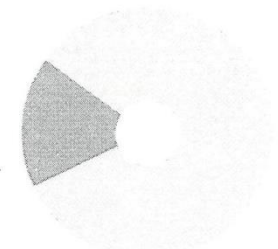

Оригинальность: 83.06% Заимствования: 16.94% Цитирование: 0%

#### Источники

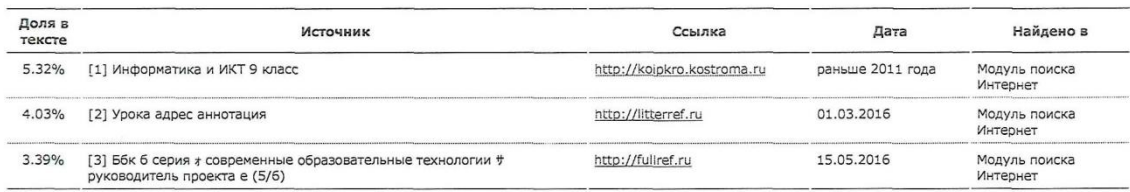

House received m.B. HS KITO

# СОДЕРЖАНИЕ

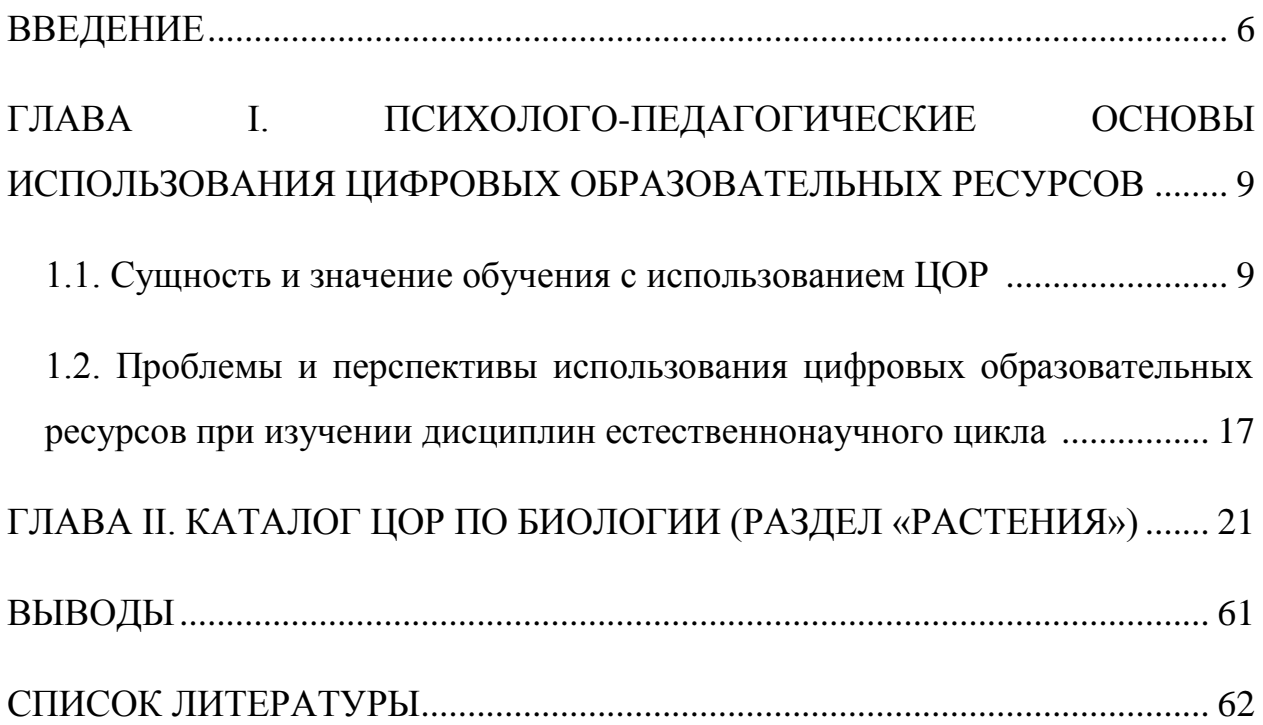

#### ВВЕДЕНИЕ

В связи с усилением компьютеризации современного общества и пониманием роли образования, как необходимого условия его прогресса, организуется такая познавательная деятельность обучающихся, которая дополнение к традиционным методам обучения, рекомендует широкое использование электронных образовательных ресурсов и возможностей сети Интернет. Ориентация школьников образовательных учреждений на информационно-коммуникационных технологиях (ИКТ) и формирование способности использовать их грамотно (ИКТ - компетентность) являются одними из наиболее важных элементов в формировании учебной деятельности на этапе основного общего образования [24].

Актуальность темы объясняется тем, что в настоящее время в России формируется новая система образования, направленного на вхождение в мировое информационно-образовательное пространство. Этот процесс сопровождается существенными изменениями в педагогической теории и практике учебно-воспитательного процесса, связанными с внесением изменений в содержание технологий обучения, которые должны быть адаптированы современным техническим возможностям, и способствовать гармоничному вхождению школьника в информационное общество.

Использование электронных образовательных ресурсов (ЭОР) и цифровых образовательных ресурсов (ЦОР) открывает новые горизонты и создаёт принципиально новые возможности для обучения. ЦОР в образовательном процессе позволяет повысить интерес к обучению, помочь в освоении нового материала.

Компьютерные технологии призваны стать неотъемлемой частью всего учебного процесса, что значительно увеличивает его эффективность. Особое Значение при этом приобретает подготовка кадров, способных освоить эти

изменения и применять их на практике.

В этой связи повышается роль педагога в школе. Его миссия организовать учебно-информационную среду, которая состоит из различных видов и форм информатизации в школе: информационное обеспечение (аттестация учащихся, расписание занятий, учебный план и прочее); учебнометодическое обеспечение (цифровые образовательные ресурсы по предметам и темам, разработки лабораторных занятий, контрольные вопросы и т.д.); информационная обучающая среда (тесты, телеконференция, отчеты, поддержка получения заданий и доска объявлений и т.п.) [31].

Поэтому важно, чтобы учитель обладал знаниями и умениями использовать возможности электронных образовательных продуктов.

Также, повышается роль школьного курса биологии, требующая вариативности от учителя. Он определяет материал урока и прогнозирует его результат, интегрирует задачи урока с возможностями их выполнения, разрабатывает методы и формы, необходимые для достижения целей и задач урока, разрабатывает различные образовательные ресурсы. При этом учитываются индивидуальные потребности и интересы каждого обучающегося и подбираются необходимые материалы для его реализации. Важную роль в оптимизации образовательного процесса играют ЦОР. Электронные издания образовательного назначения, которые обладают всеми особенностями бумажных изданий, имеют несколько положительных преимуществ и отличий. В частности, компактность хранения в памяти компьютера или на диске, возможность оперативного внесения изменений и дополнений, тиражируемость, мобильность, гипертекстовые возможности, удобство пересылки по электронной почте и пр.

Всё это – автоматизированная обучающая система, которая включает в себя методические, дидактические и информационно-справочные материалы по учебной дисциплине, а также программное обеспечение, которое

позволяет комплексно использовать их для самостоятельного получения и контроля знаний.

Объект исследования: учебно-воспитательный процесс по биологии, включающий применение цифровых образовательных ресурсов (5-7 классы).

Предмет исследования: цифровые образовательные ресурсы и методика их использования в разделе школьной биологии «Растения».

Гипотеза: использование цифровых образовательных ресурсов в учебно-воспитательном процессе по биологии способствует повышению знаний учащихся.

Цель: создать тематический каталог цифровых образовательных ресурсов и выявить методические условия их применения.

Для достижения цели потребовалось решение следующих задач:

- 1. Изучить проблему цифровых образовательных ресурсов в психологопедагогической, методической и специальной литературе по информатике;
- 2. Проанализировать современное интернет-пространство на предмет наличия в нём различных видов цифровых образовательных ресурсов;
- 3. Составить каталог цифровых образовательных ресурсов по разделу «Растения» школьного курса биологии.

В исследовательской работе использовались различные методы исследования: наблюдение, беседы с учителем биологии, анализ психологопедагогической, методической и специальной литературы по информатике. Использовались методы математической обработки данных исследования.

Выпускная квалификационная работа состоит из введения, двух глав, выводов и списка литературы. В работе представлен 1 рисунок, список литературы включает в себя 30 источников. Общий объем работы составляет 64 страницы.

### ГЛАВА I. ПСИХОЛОГО-ПЕДАГОГИЧЕСКИЕ ОСНОВЫ ИСПОЛЬЗОВАНИЯ ЦИФРОВЫХ ОБРАЗОВАТЕЛЬНЫХ РЕСУРСОВ

1.1. Сущность и значение обучения с использованием ЦОР

Ни для кого не секрет, что компьютер может оказать большую, неоценимую помощь учителю и учащимся школы – и при подготовке к уроку, и в процессе урока, выполняя различные творческие задания, и в рамках внеурочной деятельности. С середины 80-х годов XX века, когда ЭВМ впервые появились в школе, прошло уже около 30 лет, за это время коренным образом сменили друг друга несколько концепций использования вычислительной техники в образовательном процессе. Так же, коренным образом сменилась и сама вычислительная техника и ее программное обеспечение [22]. И вот сегодня мы снова наблюдаем очередное изменение: вместо традиционных «учебников электронного формата» предлагается создавать и применять ЦОРы – Цифровые Образовательные Ресурсы. Что же представляют собой ЦОРы как образовательный программный продукт? Каковы их преимущества и недостатки по сравнению с обучающими программами, применявшимися раньше?

ЦОР – это цифровой образовательный ресурс, т.е. некий содержательно обособленный объект, который предназначен для учебных целей и представленный в электронном, цифровом, «компьютерном» виде [30].

Более широкое значение ЦОР отмечает Горохова Л.И.: Цифровые образовательные ресурсы – это представленные в цифровой форме фотографии, видеофрагменты, статические и динамические модели, объекты виртуальной реальности и интерактивного моделирования, картографические материалы, звукозаписи, символьные объекты и деловая графика, текстовые документы и иные учебные материалы, необходимые для организации учебного процесса [9].

Если, в соответствии с вышесказанным определением мы будем

рассматривать ЦОР более широко, то в качестве «ЦОРа» мы должны будем признавать любую часть аудиовизуальной информации, так или иначе представленной в виде одного файла или ряда взаимосвязанных файлов на компьютере. Таким образом, в качестве «ЦОРа» мы можем рассматривать любую часть текста, формулы, записи, изображения, электронные таблицы, фотографии, видео- или аудиофрагмента, анимации, презентации или базы данных, тесты, интерактивные модели, а также виртуальные лаборатории, которые позволяют свободно управлять представленными в ней модельными частями в рамках её модельной среды и т.д. Причем такая трактовка ЦОРа ничего не говорит ни о его целях (кроме как о том, что он является образовательным), ни об объёмах изложения учебного материала, тем более о том, создан ли этот объект или просто «преобразован» в цифровой формат при помощи сканера или при помощи иного девайса.

По сравнению с вышеизложенной вольной трактовкой, «официальная» терминология, утверждённая, в документах Национального фонда подготовки кадров (НФПК) при проведении ряда грантовых тендеров на создание программных средств образовательного назначения, подразумевает более жесткие и узкие рамки понимания этого названия. Согласно этой терминологии:

 ЦОРы – как некие отдельные «цифровые содержательные модули», поддерживающие изучение какой-либо конкретной части соответствующей учебной темы, жестко привязанные к тому или иному учебнику по соответствующему предмету и сопровождаемые соответствующей методической поддержкой [12].

Следовательно, приступая к разговору о ЦОР, нужно, в первую очередь, прийти к консенсусу – какое значение будет скрыто под этим названием. Однако, скорее всего, рядовому, «обычному» учителю все же удобным будет являться первый, «широкий» вариант объяснения этой аббревиатуры.

Сегодня, множество общеобразовательных учреждений имеют

компьютерные классы, и теперь у учителей есть возможность использовать компьютерную технику в учебном процессе. При обучении, использование компьютера даёт возможность создать информационную атмосферу, которая может простимулировать у ребёнка пытливость и интерес. Компьютер на уроке становится посредником между учеником и учителем. Он даёт возможность ускорить процесс обучения и сделать его более наглядным и ярким, даёт возможность проводить обучение в подходящем темпе для каждого ученика, и наконец, освобождает учителя от многих монотонных функций [28].

Использовать компьютер в процессе обучения возможно в нескольких режимах: обучающем; режиме графической иллюстрации изучаемого материала; режиме тренировки (для отработки элементарных умений и навыков после изученной темы); диагностическом (тестирования качества усвоенного материала); самообучения [3].

С внедрением в образовательный процесс современных компьютерных технологий имеет место быть проблеме накопления и применения ЦОР.

Современные цифровые образовательные ресурсы должны:

- соответствовать содержанию учебника, нормативным актам Министерства образования науки РФ, используемым программам;
- быть направленным на современные формы обучения, обеспечивать высокую мультимедийность и интерактивность обучения;
- предоставлять возможность дифференциации обучения;
- предлагать виды учебной деятельности, подталкивающие ученика на получение опыта решения жизненных проблем, основываясь на знаниях и умениях в рамках предмета;
- обеспечивать использование групповой и самостоятельной работы;
- содержать варианты учебного планирования, предполагающего модульную структуру;
- превосходить по объему аналогичные разделы учебника, при этом, не

расширяя его тематические разделы;

- без затруднений воспроизводиться на технических платформах;
- предоставлять возможность параллельно с «ЦОРами» применять другие программы;
- обеспечивать там, где это методически целесообразно, сохранение промежуточных достижений работы;
- иметь встроенную контекстную помощь (там, где необходимо);
- иметь понятный и удобный интерфейс [2, 4, 26].

Задачи комплекта цифровых образовательных ресурсов:

- 1) Помощь учителю при подготовке к уроку:
- составление и моделирование урока из отдельных цифровых объектов;
- большое количество вспомогательной и справочной информации для углубления знаний о предмете;
- эффективный поиск информации в собрании ЦОР;
- помощь в подготовке КИМов и самостоятельных работ;
- подготовка творческих заданий;
- подготовка поурочных планов, связанных с цифровыми объектами;
- обмен результатами деятельности через Интернет и внешнюю память .
- 2) Помощь при проведении урока:
- демонстрация подготовленных цифровых объектов через мультимедийный проектор;
- использование виртуальных лабораторий и интерактивных моделей набора в режиме фронтальных лабораторных работ;
- компьютерное тестирование учащихся и помощь в оценивании знаний;
- индивидуальная исследовательская и творческая работа учащихся с ЦОР на уроке [3, 4, 19].
- 3) Помощь учащемуся при подготовке домашних заданий:
- повышение интереса к предмету за счет новой формы представления материала;
- автоматизированный самоконтроль учащихся в любое удобное время;
- возможность быстрого получения дополнительной информации;
- развитие творческого потенциала учащихся в предметной виртуальной среде;
- помощь ученику в изучения предмета в индивидуальном темпе и на выбранном уровне, в зависимости от индивидуальных особенностей;
- знакомство обучающихся с современными информационными технологиям, формирование необходимости в овладении информационными технологиями [3, 7].

В наборе цифровых образовательных ресурсов можно условно выделить четыре блока:

- 1) интерактивные компоненты самостоятельные и контрольные работы, интерактивные анимации и модели, задачи и вопросы и т.д.;
- 2) графика для демонстрации анимации, иллюстрации, видеофрагменты;
- 3) тексты биографии ученых, параграфы текста, таблицы, тексты со звуком и прочее;
- 4) материалы для учителя уроки, презентации к уроку и др. [3, 9].

*Интерактивные компоненты.* Контрольные вопросы и задания для самопроверки являются интерактивными компонентами, которые позволяют оценить уровень знания учащегося. В набор ЦОРов к учебнику входят типовые задания, состоящих из 6-ти типов: выбор нескольких вариантов ответа; выбор одного варианта ответа; ввод фразы или слова; выделения нужного на рисунке; перемещение объектов и их наложение друг на друга; комбинированный ответ [5].

В случае неверного варианта ответа программой может быть выдан текст подсказки, и обучающийся сможет попробовать повторно ответить на вопрос. В зависимости от того, какой ответ выбрал учащийся, текст подсказки может отличаться.

Задания для самопроверки и контроля могут применяться на разных этапах учебного процесса с целью контроля и самоконтроля в процессе изучения предмета и его тем, а так же целью обеспечения обратной связи. Некоторые примеры ЦОРов с заданиями: в процессе объяснения новой темы решение задач и разбор правильных и неправильных подходов решения; закрепление изученного материала: выполнение 3-4 заданий за пять-десять минут; самостоятельное выполнение заданий учащимися в классе на усмотрения учителя или домашнее задание; подготовка к тематической проверке знаний.

Контрольные и самостоятельные работы, а также тесты представляют собой подобранную последовательность из 5–7 вопросов и задач различных типов по темам. На вопросы учащийся может последовательно отвечать либо «перескакивать» с одного задания на другое. В специальном окне фиксируется количество выполненных заданий и количество верных и неверных ответов. Эти интерактивные компоненты дают возможность учащимся организовывать самоаттестацию, то есть оценить свой уровень знаний без участия учителя [27, 29].

Применение интерактивных моделей значительно ускоряет процесс объяснения темы урока и увеличивает его качество. Образы явлений, которые формируются с помощью моделей и анимации, запоминаются надолго.

*Графика для демонстрации.* В наборе ЦОРов демонстрационная графика представлена фотографиями и рисунками, графиками и схемами, портретами ученых. Графические объекты являются не просто аналогами традиционных иллюстраций учебников, они дополняют, дидактически обогащают материал, формируют правильные представления об изучаемых объектах.

*Тексты* представляют собой иллюстрированные тексты в цифровой форме, направленные, прежде всего, на повторение материала учебника. Электронная форма существенно облегчает поиск информации в тексте. Это биографии ученых, краткие конспекты учебника, формулировки законов [17].

Текстовые объекты могут быть органически включены во все формы и методы обучения и использоваться на разных этапах учебного процесса, как учителями, так и учащимися.

Тексты со звуковым комментарием могут быть эффективны для домашнего повторения школьниками материала урока. Их можно использовать и как компоненты лекций, презентаций во время объяснения нового материала. Тексты со звуковым комментарием могут быть полезны для детей с ограниченными физическими способностями.

*Материалы для учителя.* Помимо самостоятельных цифровых ресурсов в наборе представлены уже готовые презентации и уроки, которые окажут учителю методическую поддержку в проведении занятий. Презентации по теме в формате «Power Point», которые содержат 12-17 слайдов каждая, ориентированы для изложения теоретического материала в процессе урока и могут воспроизводиться даже на компьютере, на котором не установлено нужное программные обеспечения. Презентации содержат интерактивные компоненты, графику, текстовые объекты по теме. Презентация может применяться в качестве одной из форм объяснения теоретического материала. Эффектная демонстрация презентации сопровождается комментариями и объяснениями учителя. Он может поставить на паузу презентацию, остановиться на одном слайде и уделить большее внимание важному материалу, не показывать сразу все слайды и т.д. Проведение урока в такой форме более эффективное, ведь она дает возможность заинтересовать учащихся темой, заставить думать и научить делать выводы [3, 16].

Материал в виде готовых уроков представляет собой Веб-страницу с очерёдностью объектов в порядке лекций, которые педагог будет показывать классу, с указанием примерного времени работы. В уроке также есть описание модели урока (цели, задачи, этапы урока и т.п.). Уже готовые уроки

будут составлять «багаж» знаний учителя и облегчать ему подготовку к уроку и доведения до учащихся нового материала [24].

Типы ЦОРов:

- Наборы цифровых образовательных ресурсов (ЦОР), расширяющие учебники/УМК (это представленные в цифровой форме фотографии, видеофрагменты, статические и динамические модели, объекты виртуальной реальности и интерактивного моделирования, картографические материалы, звукозаписи, символьные объекты и деловая графика, текстовые документы и иные учебные материалы, необходимые для организации учебного процесса);
- Информационные источники сложной структуры (ИИСС). ИИСС это цифровой образовательный ресурс, основанный на структурированных цифровых материалах (текстах, видеоизображениях, аудиозаписях, фотоизображениях, интерактивных моделях и т.п.) с соответствующим учебно-методическим сопровождением, поддерживающий деятельность учащихся и учителя по одной или нескольким темам предметной области или обеспечивающий один или несколько видов учебной деятельности в рамках некоторой предметной области;
- Инновационные учебно-методические комплексы (ИУМК). ИУМК полный набор средств обучения, необходимых для организации и проведения учебного процесса, который за счет активного использования современных педагогических и информационно-коммуникационных технологий должен обеспечивать достижение образовательных результатов, необходимых для подготовки учащихся к жизни в информационном обществе, включая: фундаментальность общеобразовательной подготовки; способность учиться; коммуникабельность, умение работать в коллективе; способность самостоятельно мыслить и действовать; способность решать нестандартные задачи [8, 11].

1.2. Проблемы и перспективы использования цифровых образовательных ресурсов при изучении дисциплин естественнонаучного цикла

Сложившаяся сегодня тенденция внедрения ЦОР в процесс обучения образовательных учреждений даёт в перспективе отойти от традиционной модели обучения и перейти к модели инновационной, соответствующей потребностям нынешнего информационного общества.

Применение ЦОР имеет несколько преимуществ перед традиционным способом обучения, когда передача информации идет напрямую: учитель – ученик. К таким преимуществам можно отнести следующие:

- Информационные технологии значительно расширяют возможности предъявления учебной информации. Применение цвета, графики, звука, всех современных средств видеотехники позволяет воссоздавать реальную обстановку деятельности. Например, учитель на этапе изучения нового материала при объяснении этапов процессов фотосинтеза предложил схему его протекания, которая была представлена в виде анимации. Такая наглядность позволила усилить восприятие учащегося воздушного питания растений.
- Компьютер позволяет существенно повысить мотивацию к обучению.
- ИКТ вовлекают обучаемых в учебный процесс, способствуя наиболее широкому раскрытию их способностей, активизации умственной деятельности.
- ИКТ помогают качественно менять контроль деятельности школьников, обеспечивая при этом гибкость управления учебным процессом. Так, закрепляя предложенный учителем материал по теме «Клетка - основная единица живого. Строение растительной клетки», школьники выполняют интерактивные контрольные задания и решают интерактивные задачи (чаще всего, в реальной педагогической практике - это тестовая форма проверки усвоенного материала), что является особенно актуальным при

современном подходе к проверке знаний, умений и инклюзивом в подходе к процессу обучения [1, 14, 21].

ЦОР может храниться на любом электронном носителе, а также он может быть загружен в телекоммуникационной сети.

Использование цифровых образовательных ресурсов в учебном процессе позволяет:

- организовать деятельность обучаемых по самостоятельному извлечению и представлению знаний;
- применять весь спектр возможностей нынешних информационнотелекоммуникационных технологий в процессе выполнения различных видов учебной деятельности;
- объективно диагностировать и оценивать интеллектуальные возможности учащихся, а также их уровень знаний, навыков, умений;
- создавать условия для осуществления индивидуальной самостоятельности учебной деятельности обучаемых;
- формировать навыки саморазвития, самообучения, самообразования, самосовершенствования, самореализации и самообразования;
- освободить учителя от некоторых дидактических рутинных функций, в том числе контролирующих;
- изменить значительно роль учителя, и расширить его возможности по проведению познавательной деятельности учащихся, их мотивации, приданию этой деятельности личностного смысла;
- повысить требования к компьютерной грамотности учителя [11, 13, 29].

Вместе с преимуществами существует несколько проблем, связанных с использованием коммуникативных и информационных технологий в процессе обучения, вне единой образовательной среды:

- деятельность учащихся становится более монотонной;
- сложность представления объёмной, целостной взаимосвязанной информации на маленьком экране;

- диалог «человек-машина» является относительно скудным, примитивным;
- лавинообразный поток информации, который возникает при применении информационных технологий, приводит в растерянность человека;
- происходит излишняя алгоритмизация мыслительной деятельности;
- усиление логического мышления может привести к некоторому подавлению интуитивного начала;
- изоляция учащихся друг от друга, отсутствие межличностного общения;
- опасность снижения социализации человека;
- не редко учащиеся знают цифровые образовательные ресурсы лучше учителей;
- снижение интеллектуальных способностей человека при упрощении решения задач с помощью компьютера;
- компьютер на занятии исключает возможности развить графическую, письменную культуру учащихся, развить навыки устной речи;
- мотивация учащихся к процессу работы на компьютере может приобретать чрезмерное значение и отвлекать от решения основных задач;
- опасность усиления социального неравенства (не все могут позволить себе иметь дома персональный компьютер с проводным интернетом) [3, 5, 29].

Цифровые образовательные ресурсы как средство обучения должны соответствовать, с одной стороны, дидактическим требованиям, предъявляемым к традиционным средствам обучения: наглядности, доступности, научности и т.д., с другой - специфическим требованиям, обусловленным особенностями информационно-коммуникационных технологий. Анализ научной литературы даёт возможность выделить некоторые специфические требования, применимые к цифровым образовательным ресурсам:

- требования адаптивности (способности цифровых образовательных ресурсов приспосабливаться к индивидуальным возможностям учащихся);
- требования интерактивности (возможности обратной связи, диалога);

- требования мультимедийности (использование различных форм подачи материала, органичного сочетания текста, звуков, рисунков и т.д.);
- требования эргономичности (оформление цифровых образовательных ресурсов с учётом возрастных и индивидуальных особенностей учащихся);
- эстетические требования (соответствие эстетического оформления функциональному назначению цифровых образовательных ресурсов);
- технологические требования (простота установки цифровых образовательных ресурсов, устойчивость к некорректным и ошибочным действиям пользователя);
- сокращение времени на действия пользователя на конкретном компьютере, удобный интерфейс, соответствие функционирования цифровых образовательных ресурсов описанию в эксплуатационной документации [13, 20, 30].

Таким образом, внедрение ЦОР в учебный процесс образовательных учреждений позволит сочетать традиционные методы обучения с инновационными, разрабатывать индивидуальные образовательные траектории учеников, осуществлять постоянный и многовариантный контроль успеваемости и объективно оценивать качество обучения.

#### ГЛАВА II. КАТАЛОГ ЦОР ПО БИОЛОГИИ (РАЗДЕЛ «РАСТЕНИЯ»)

Изучив теоретические основы проблемы ЦОР, проведя терминологическую работу, выяснив проблемы и перспективы применения цифровых образовательных ресурсов на уроках естественнонаучного цикла, нами был разработан Каталог ЦОР (раздел «Растения») [6, 10, 15, 18, 23, 25].

В него вошли 15 разных видов ЦОР (по 40 темам школьной биологии), к которым относятся: гипертексты с иллюстрациями, видеофрагменты, тексты, иллюстрации, анимации, иллюстрированные таблицы, интерактивные рисунки и т.д. (см. рис. 1).

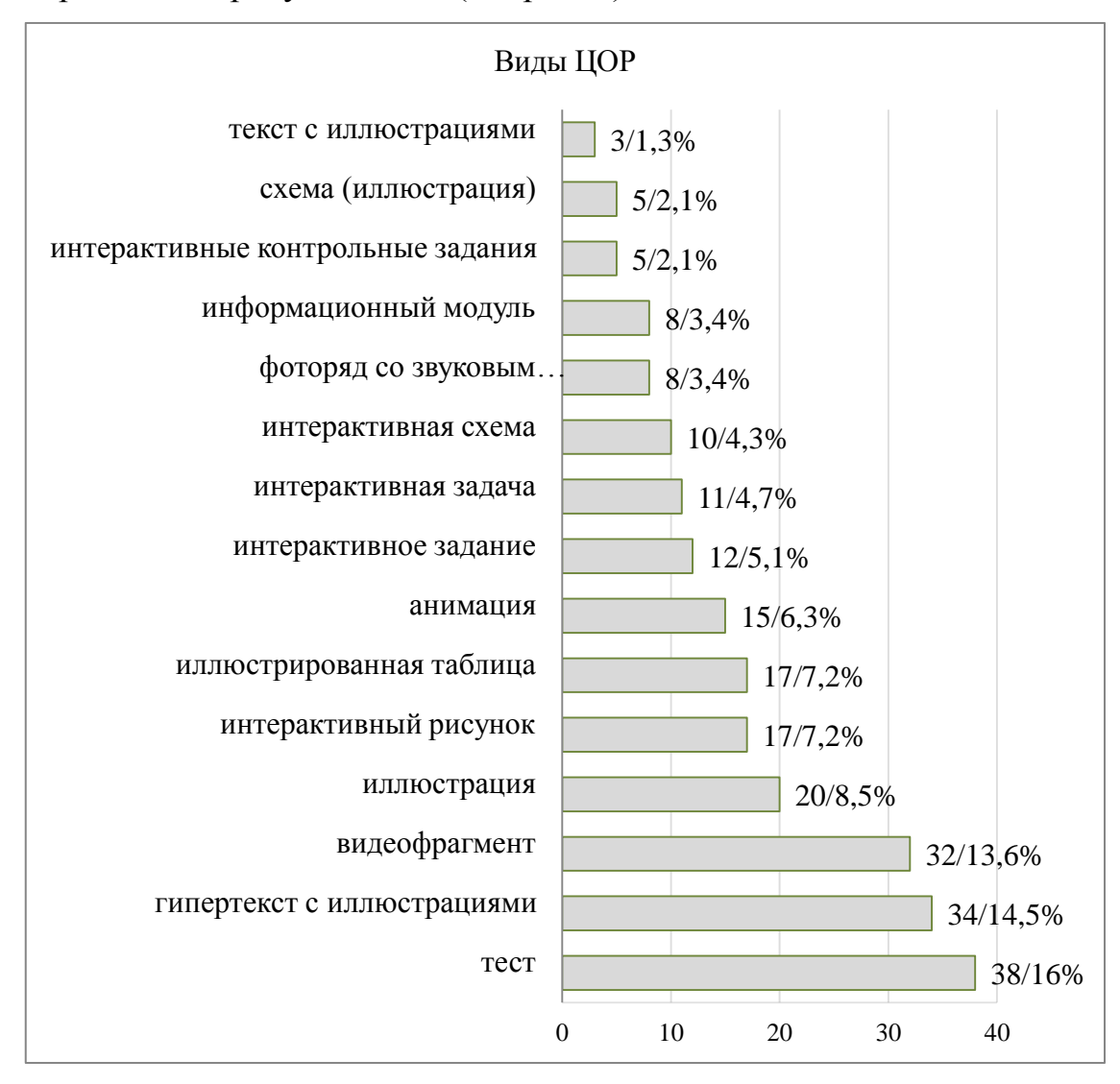

Рис. 1. Количество ЦОР

Анализ диаграммы показывает, что больше всего в учебном процессе применяются тесты – 38 ресурсов, что составляет  $16\%$  от общего количества. Это и понятно, т.к. данный вид ЦОР является самым востребованным, используется практически на всех уроках биологии, позволяет подготовить школьников к успешной сдаче ОГЭ и ЕГЭ.

Так же значительное место занимают такие цифровые образовательные ресурсы, которые позволяют усилить наглядность изучаемого материала. К ним относятся: видеофрагменты, иллюстрации, анимации, схемы и прочее.

Осуществлять проверку знаний, умений, компетенций можно с помощью интерактивных контрольных заданий и задач, которые тоже присутствуют в перечне Каталога ЦОР.

Все выделенные компоненты вошли в разработанный Каталог ЦОР (раздел «Растения»). Структура Каталога единообразна и включает такие параметры, как тема урока биологии; вид и название цифрового образовательного pecypca, рекомендуемого ДЛЯ использования на конкретном уроке **(гипертекстовые** элементы, видеофрагменты  $\mathbf{M}$ иллюстративный интерактивный материал, материалы ЛЛЯ тестового контроля, и др.); ссылка на его размещение в сети-Интернет и описание возможностей использования ЦОР на различных этапах уроков биологии (методические рекомендации). Разработанный Каталог представлен в виде табличной формы для каждого из 40 уроков биологии, раздел «Растения».

Тема урока: Наука о растениях – ботаника. Значение растений в природе и в жизни человека

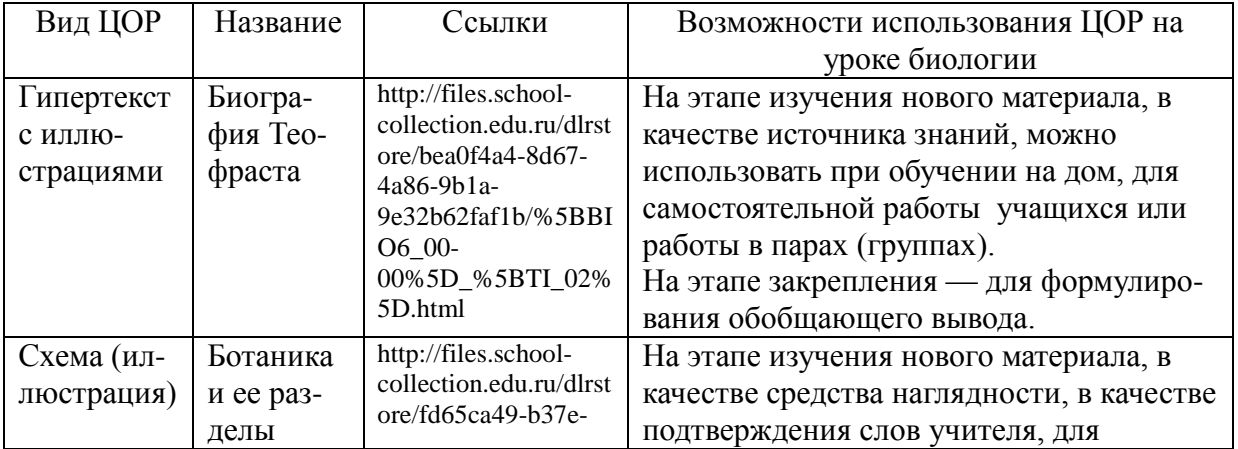

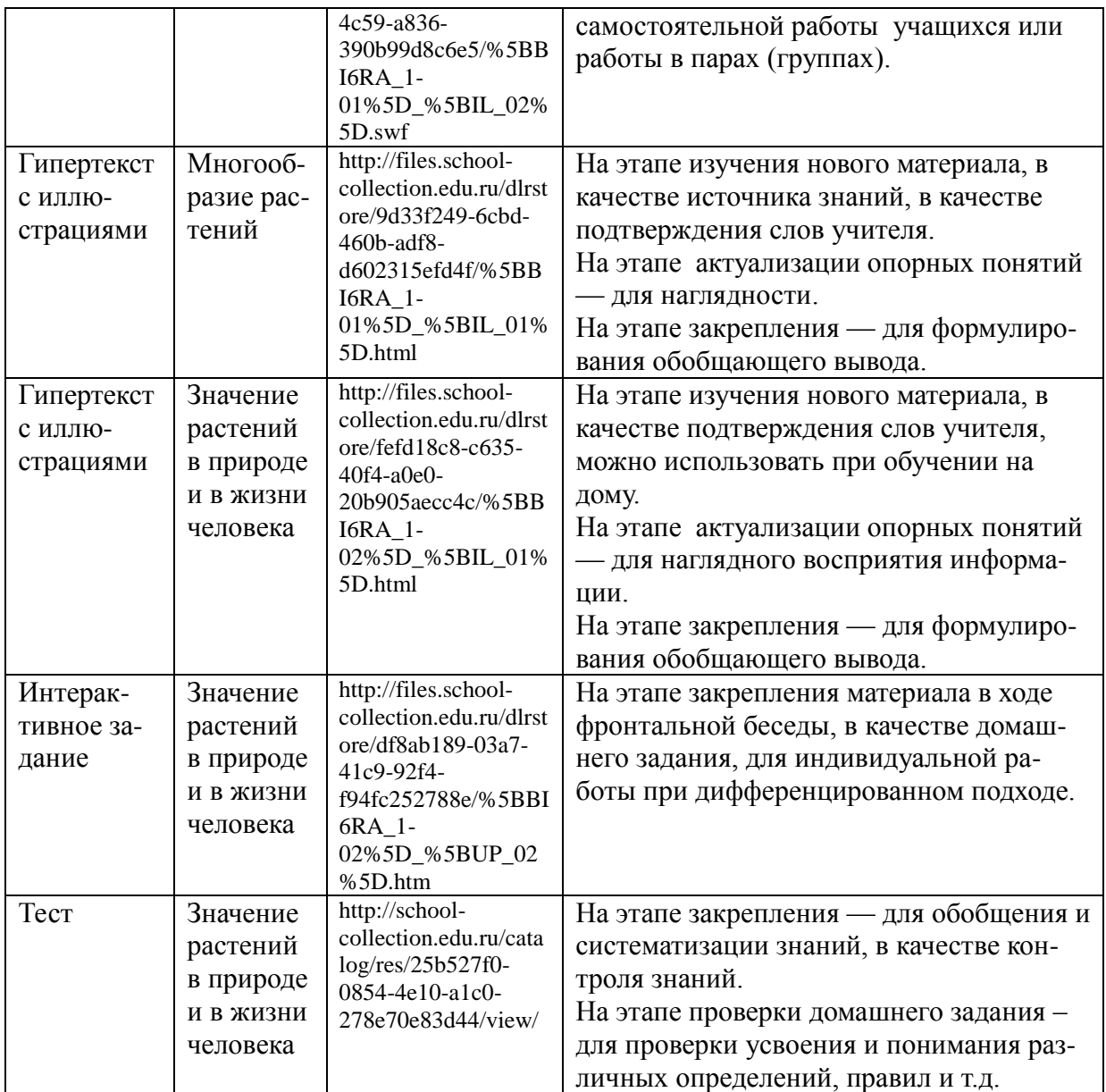

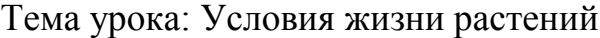

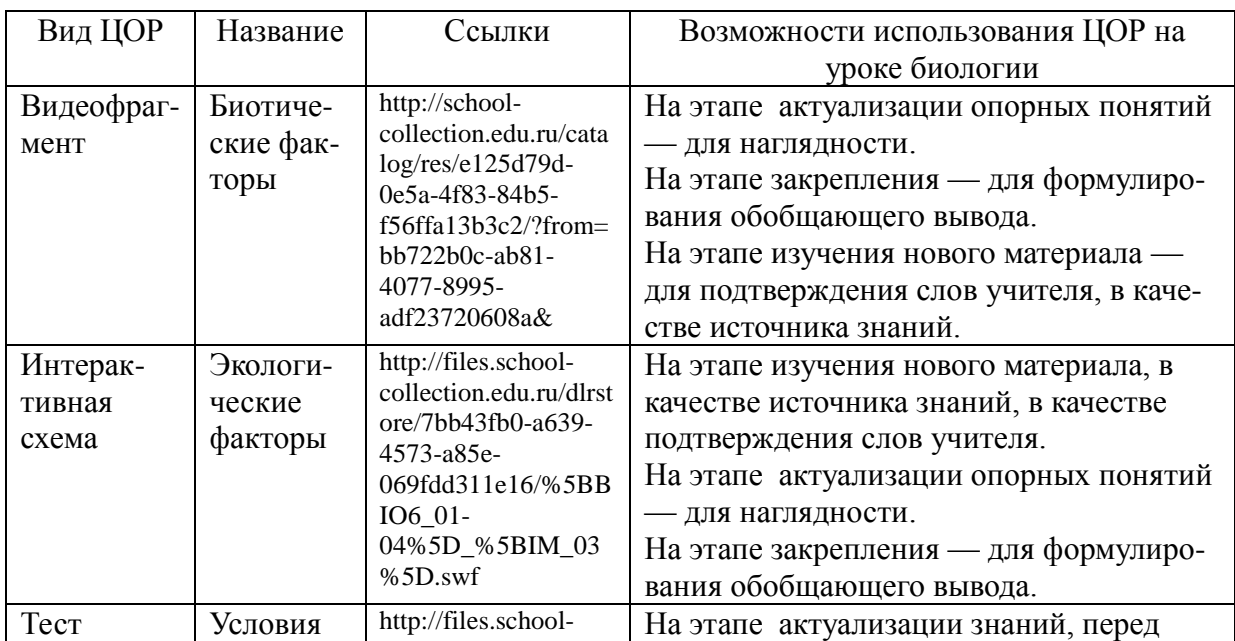

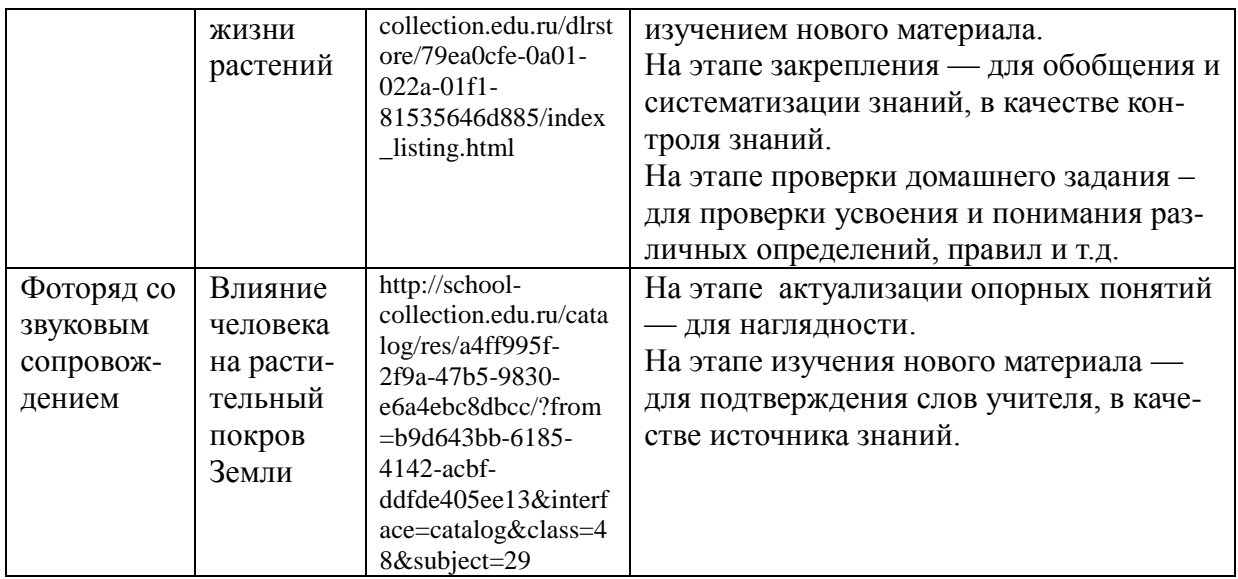

### Тема урока: Жизненные формы и продолжительность жизни растений

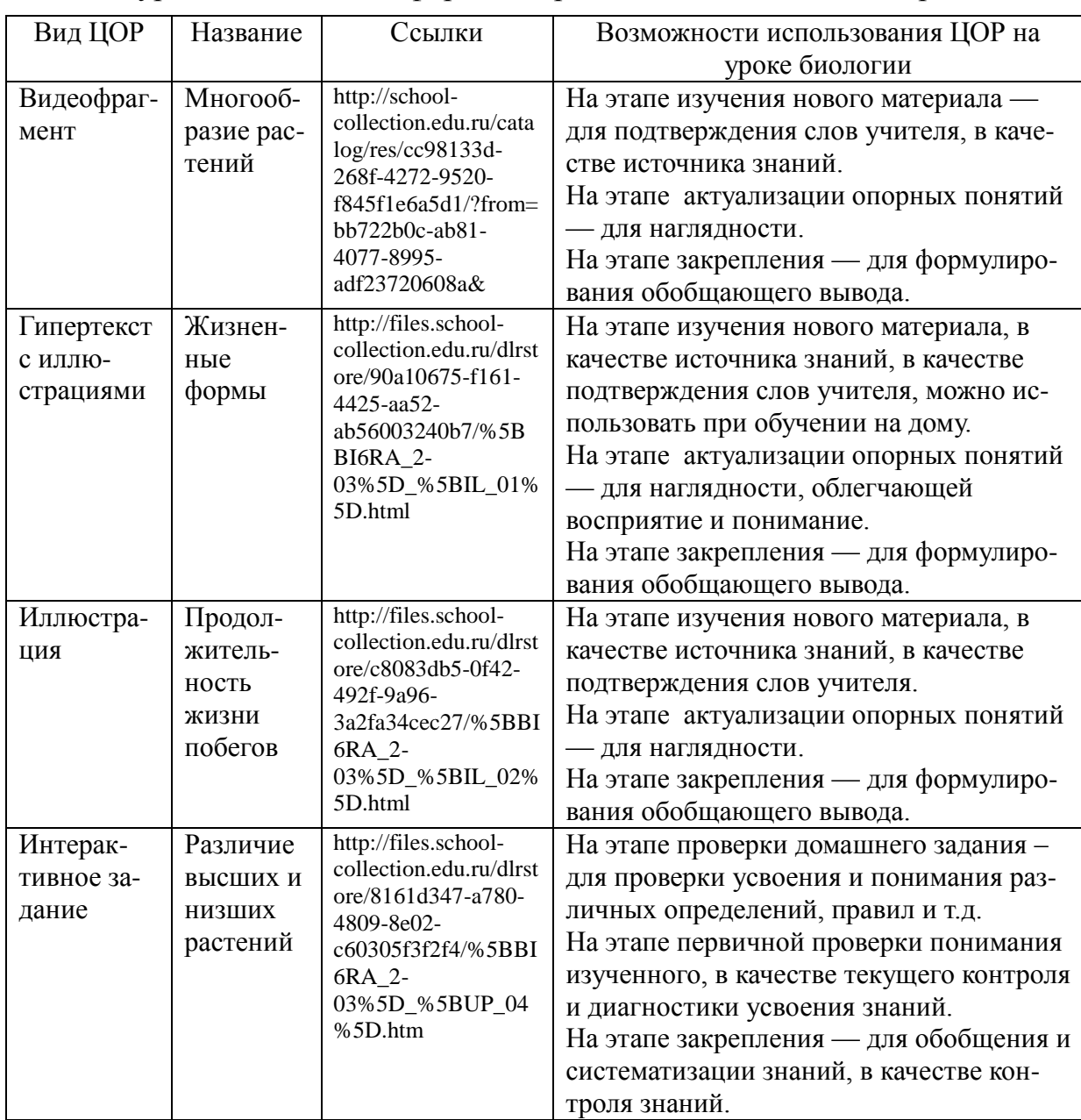

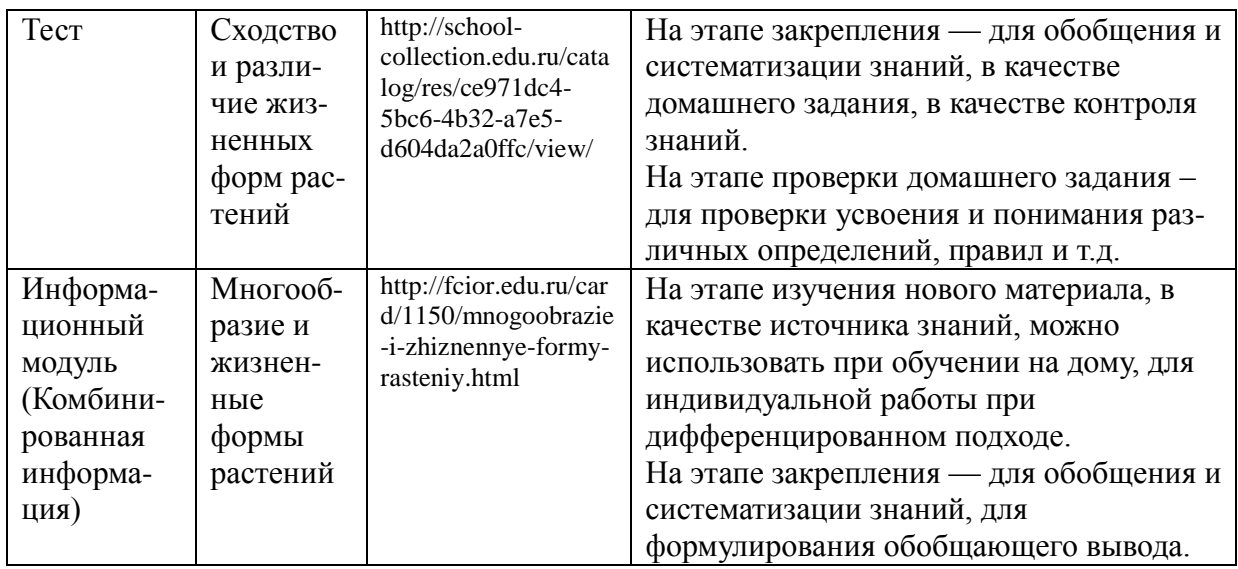

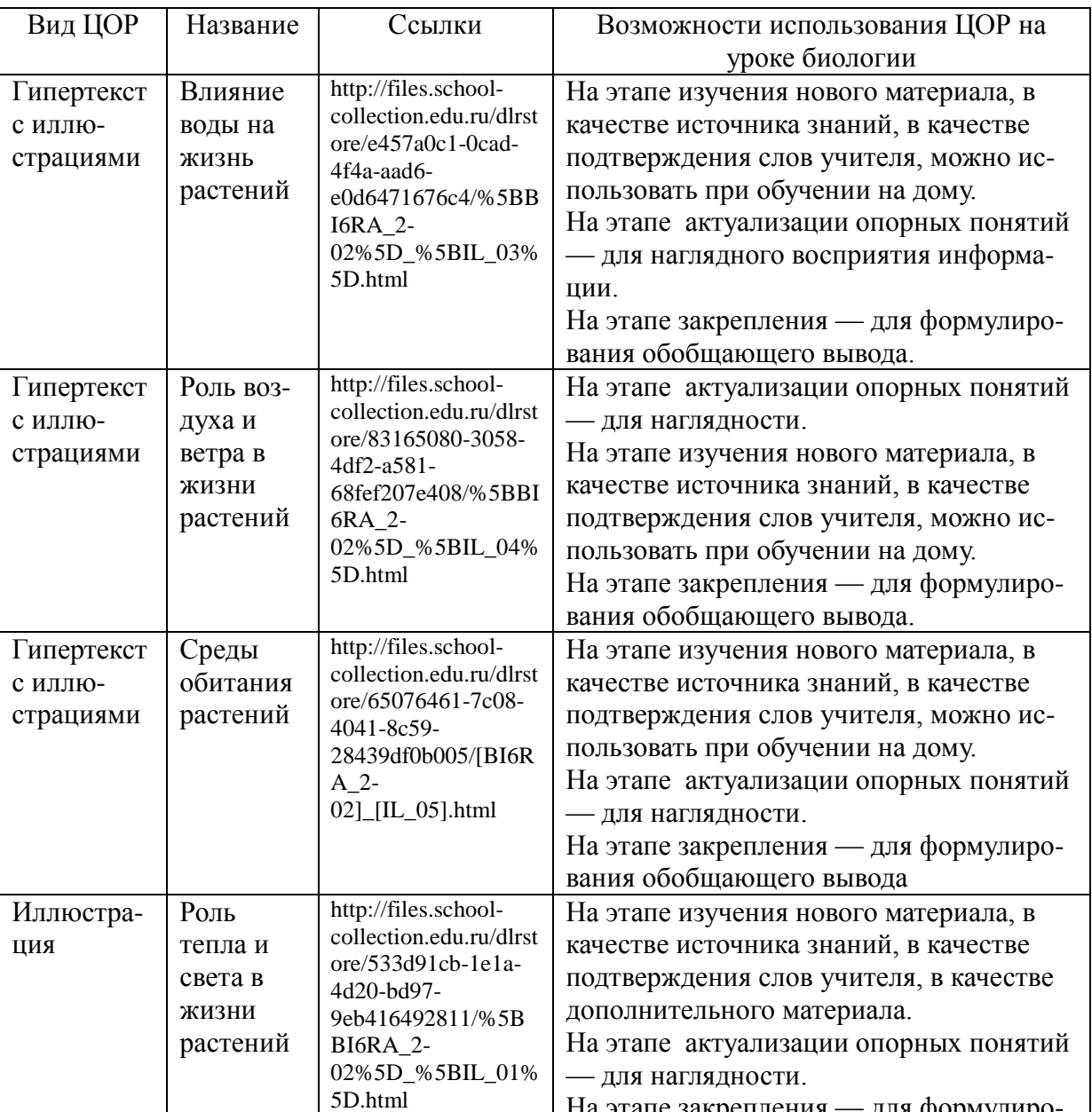

#### Тема урока: Среда обитания растений

На этапе закрепления — для формулиро-

вания обобщающего вывода.

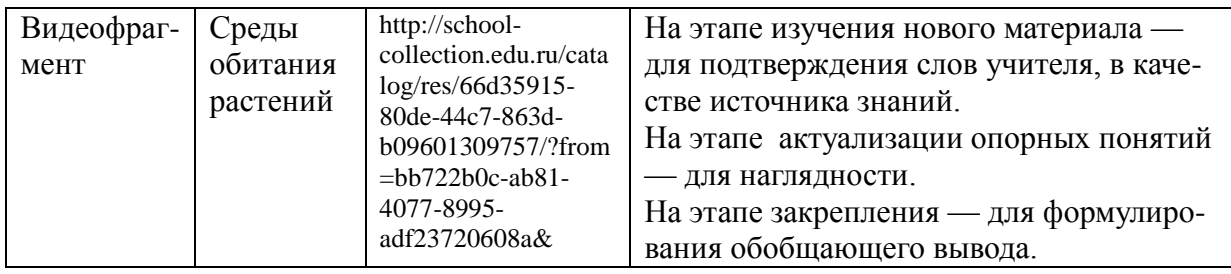

#### Тема урока: Клетка - основная единица живого. Строение растительной клетки

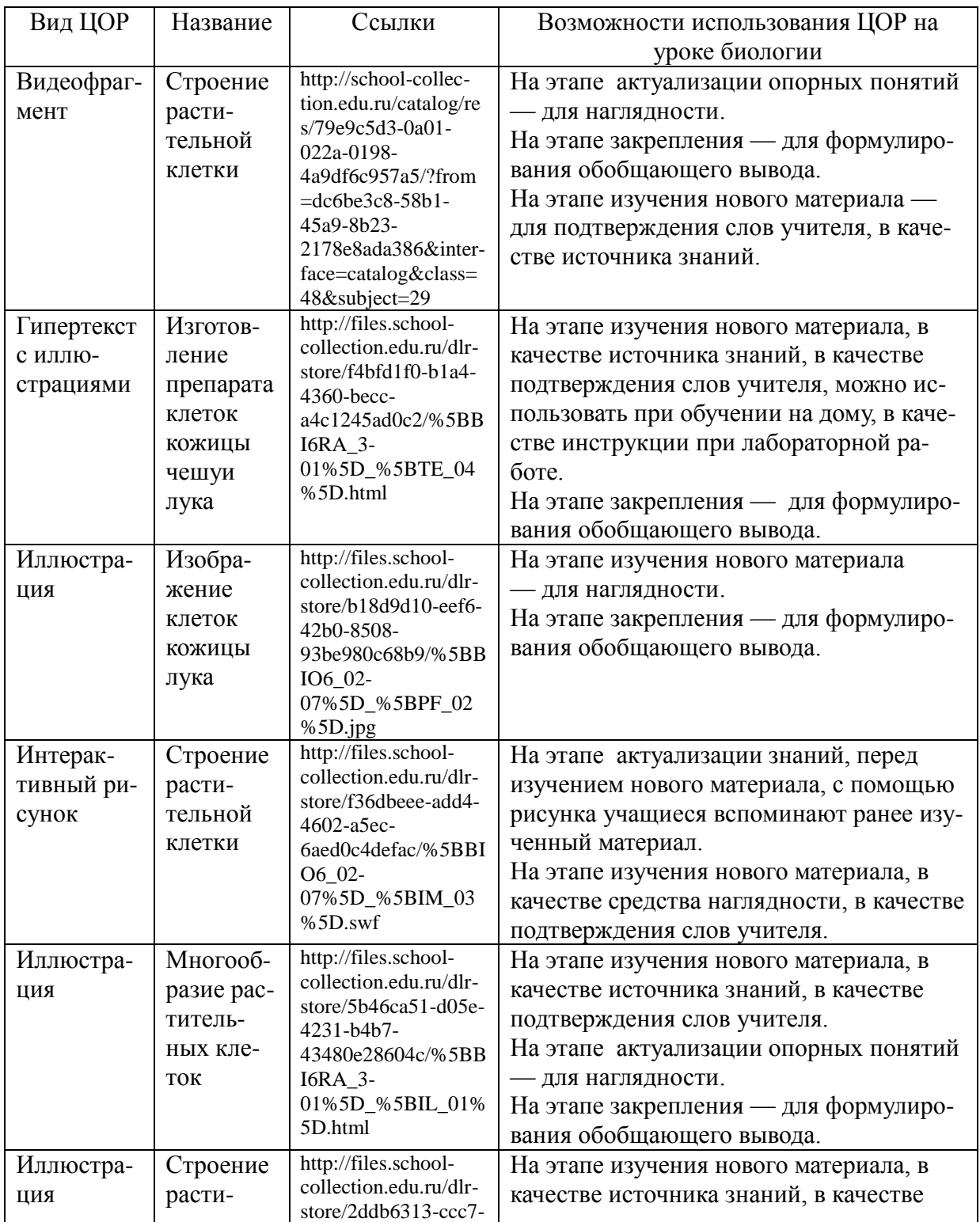

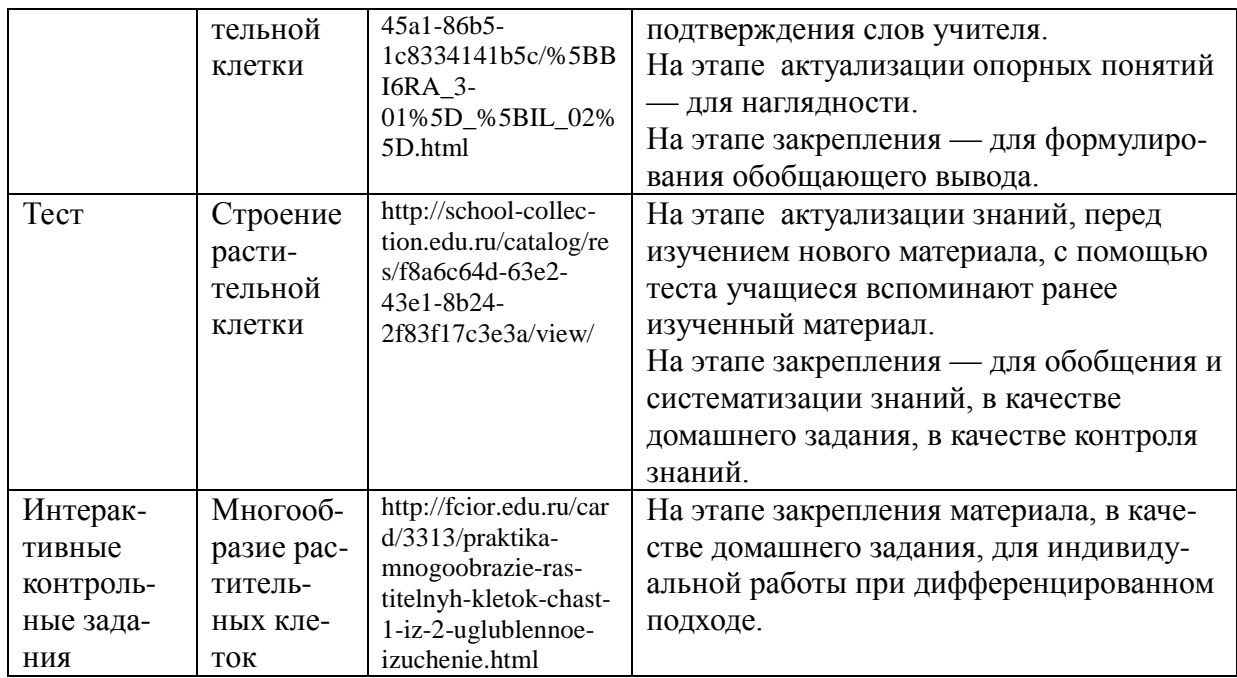

Тема урока: Процессы жизнедеятельности клетки. Ткани, их функции в растительном организме

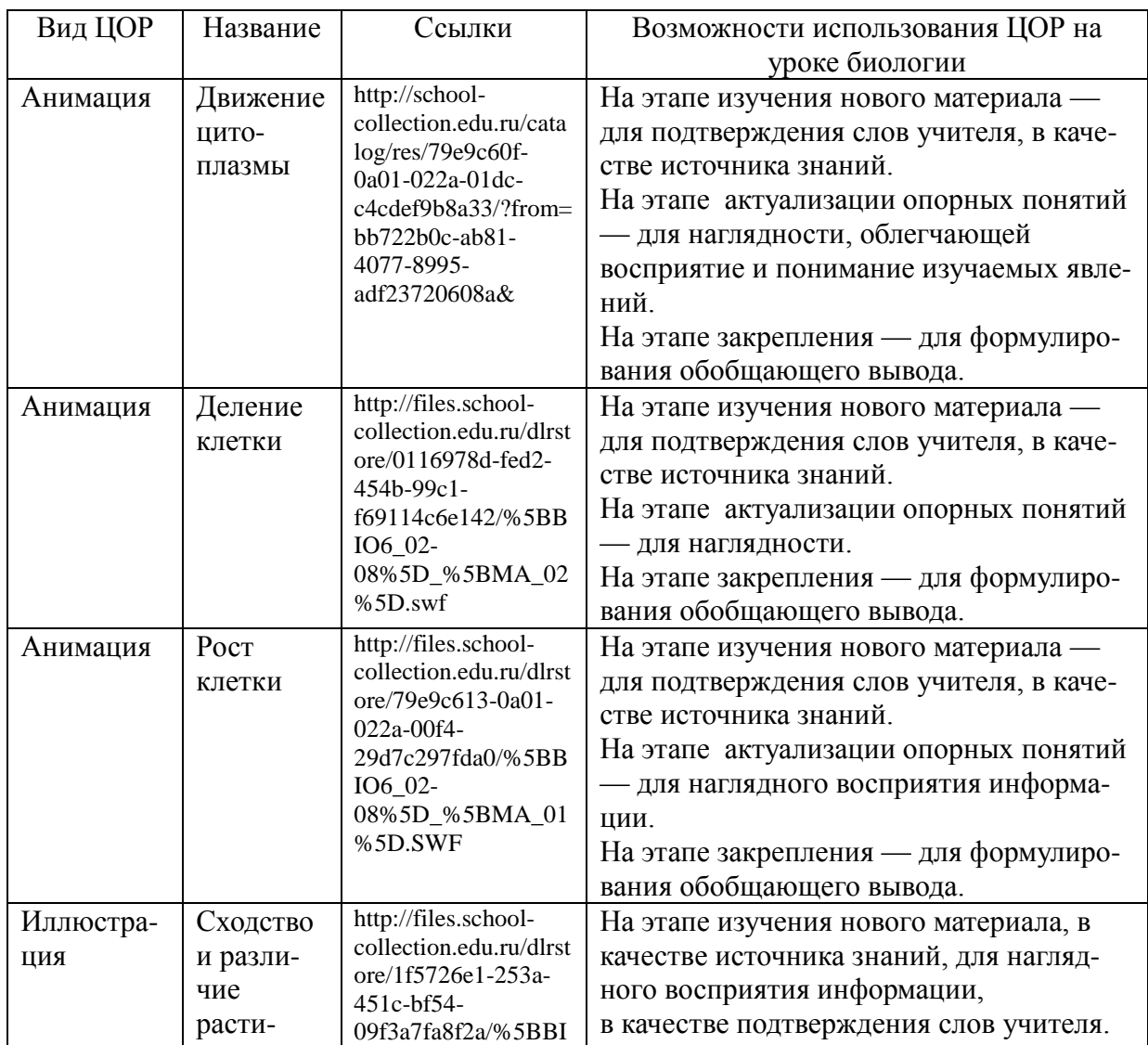

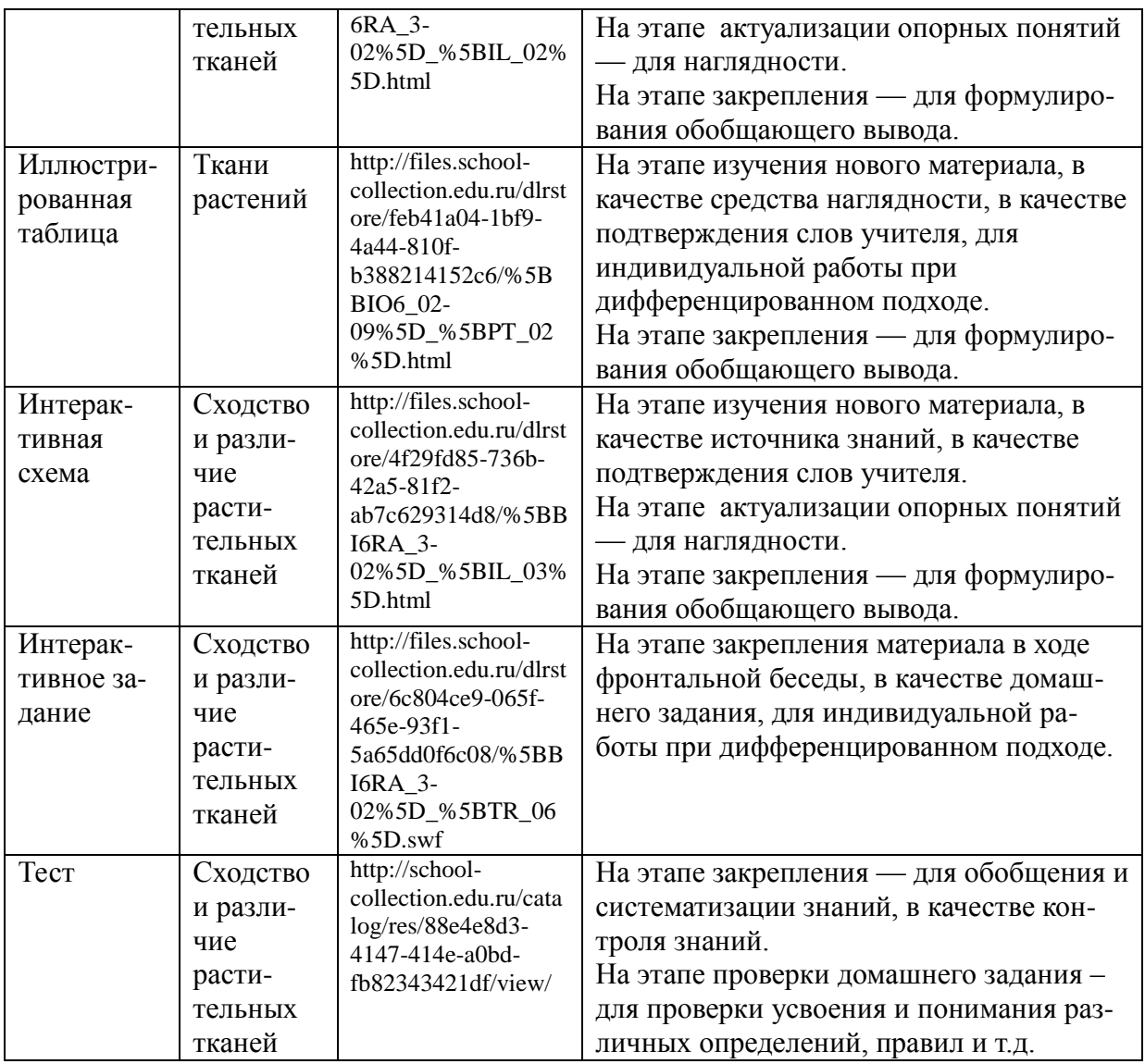

Тема урока: Внешнее строение и функции листьев.

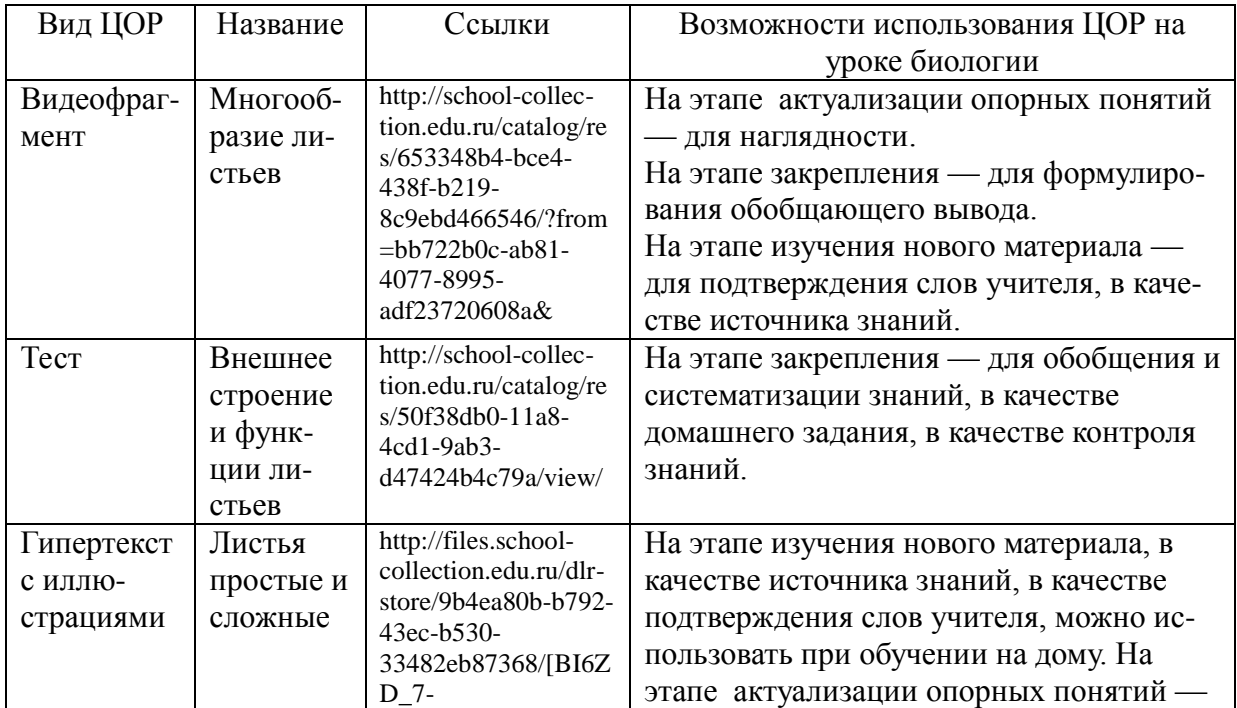

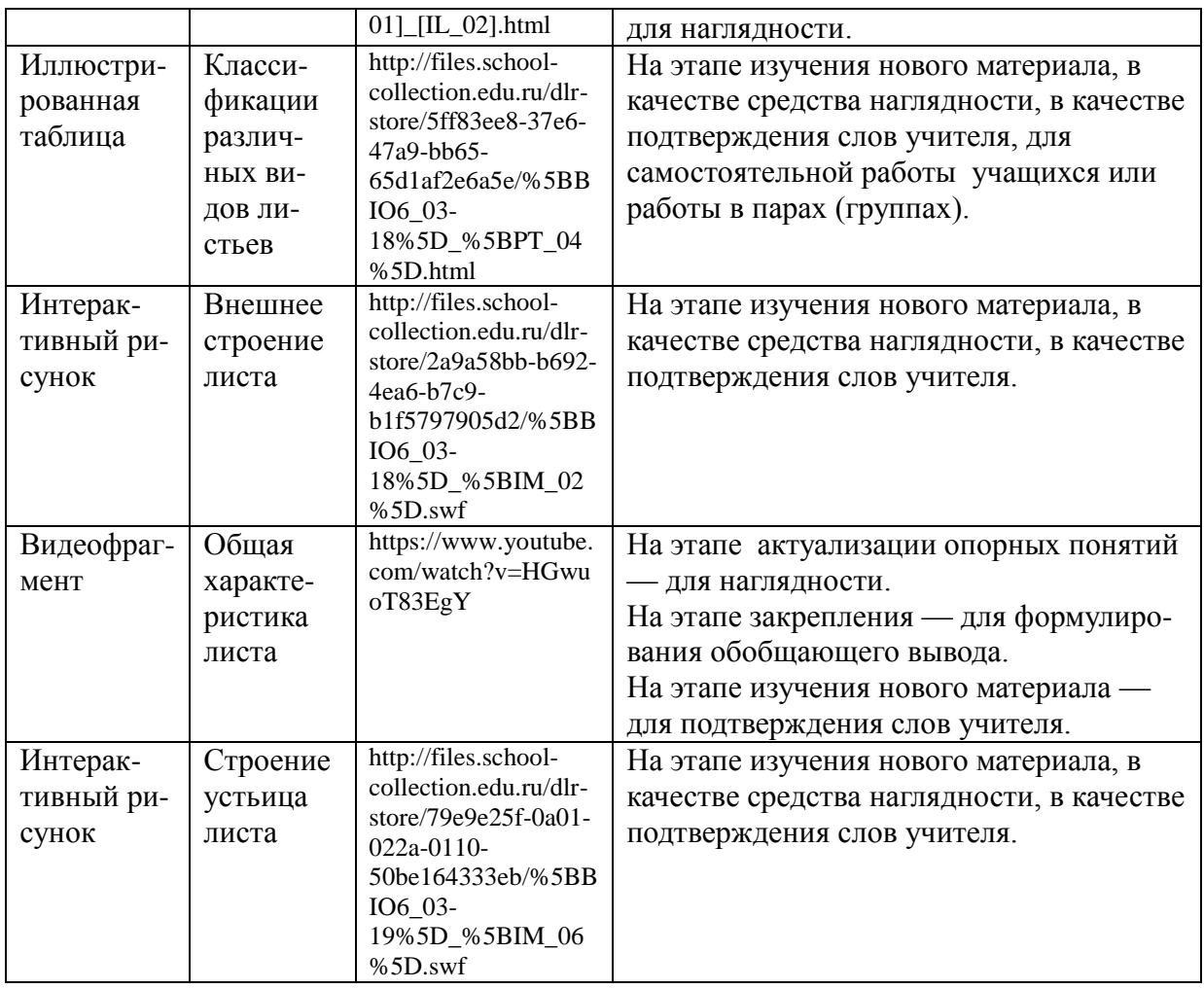

# Тема урока: Листорасположение. Жилкование листьев

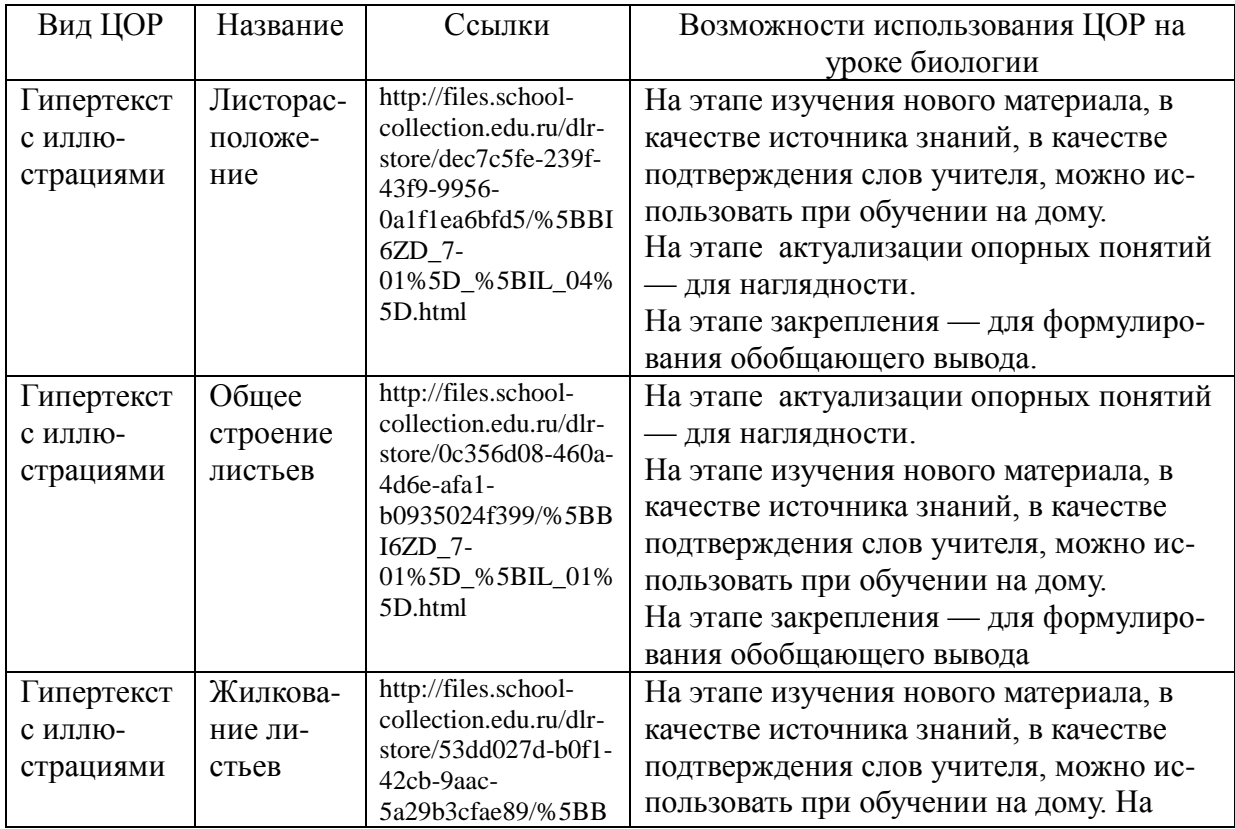

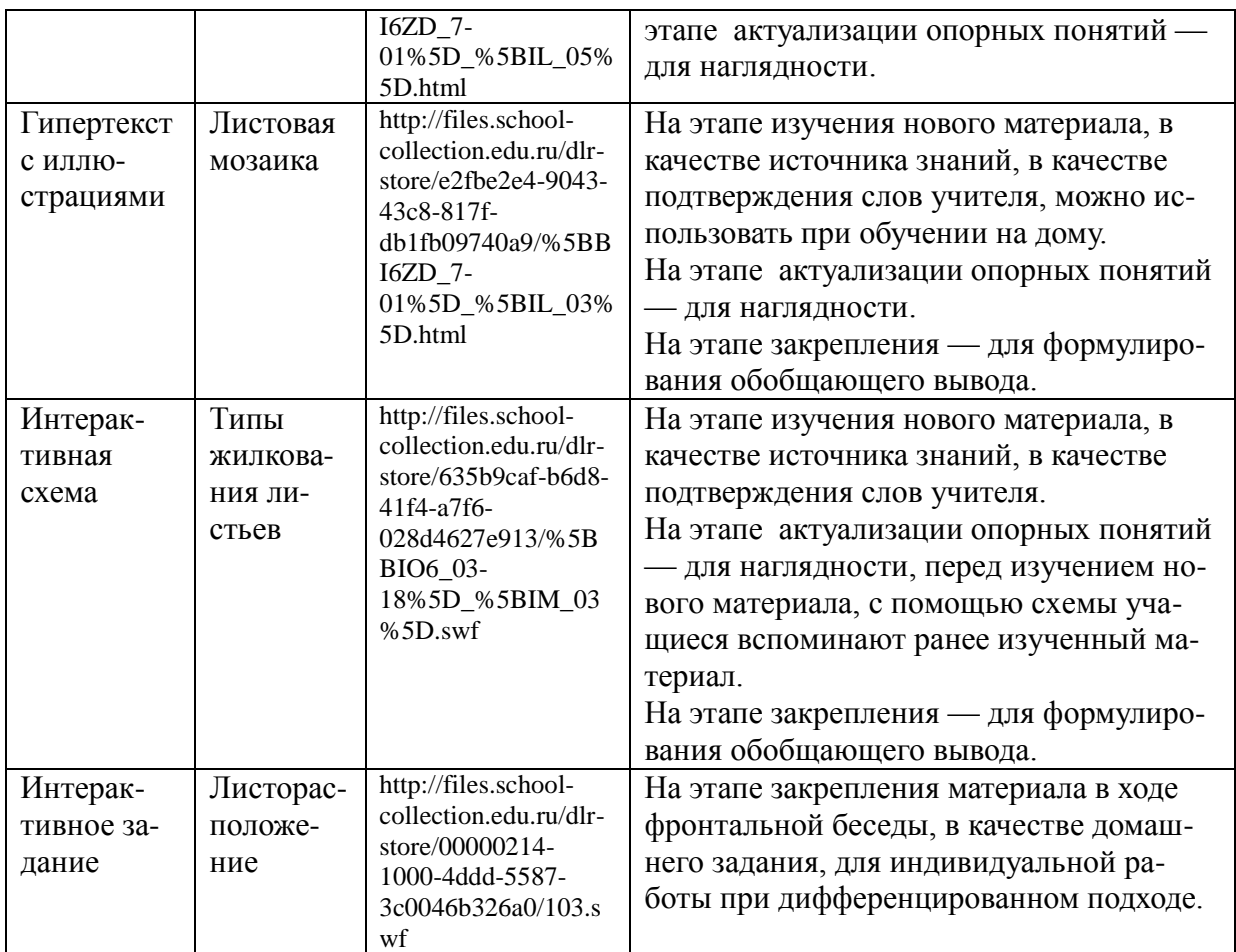

# Тема урока: Видоизменения листьев

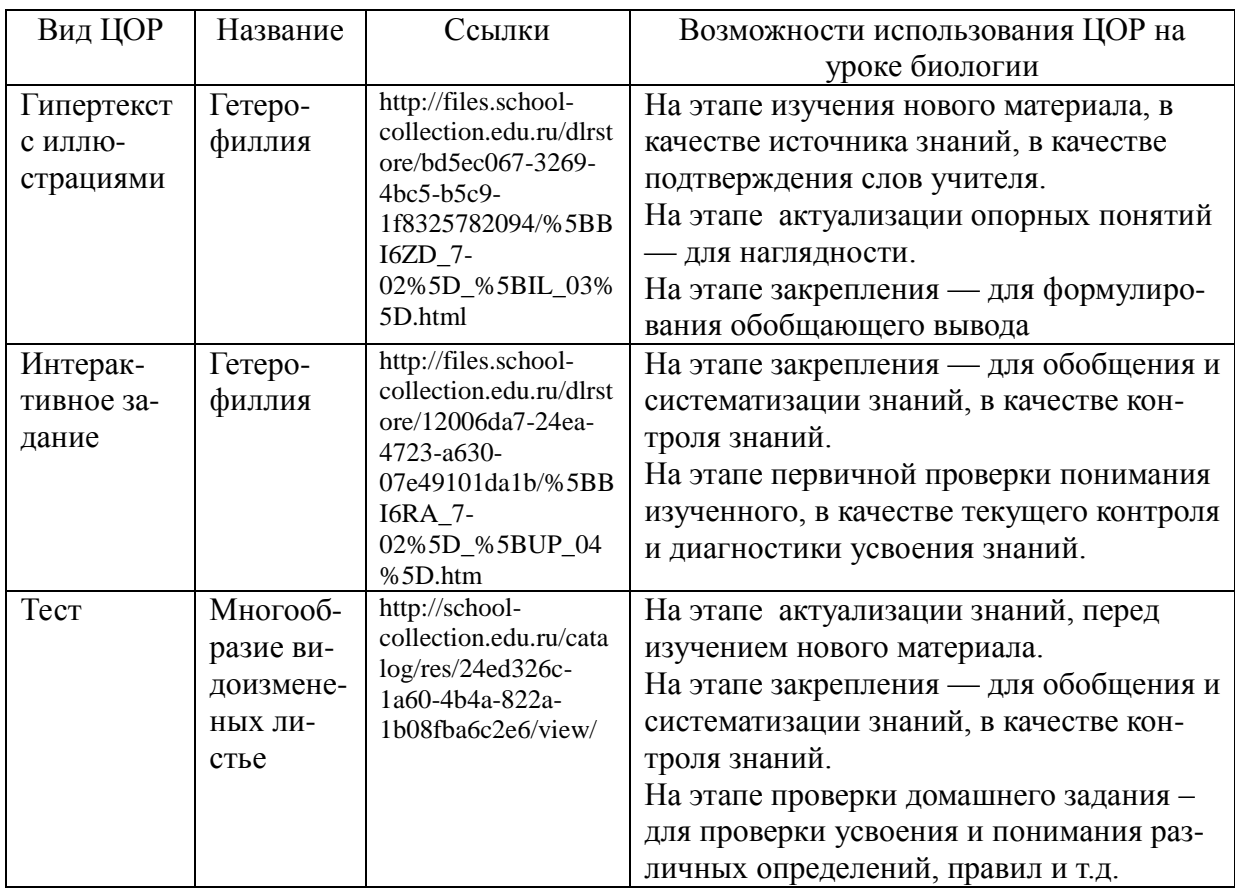

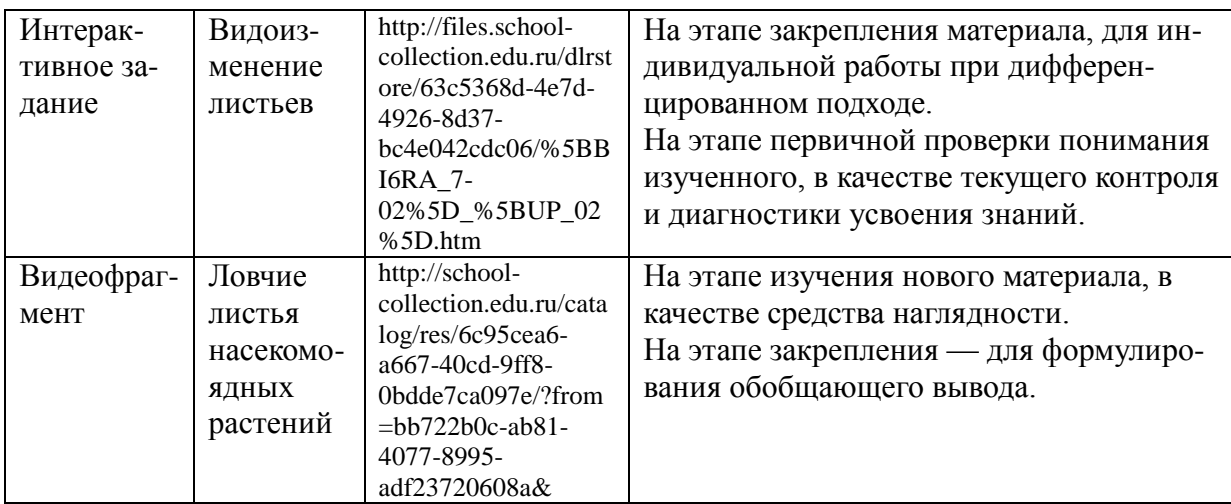

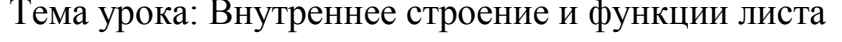

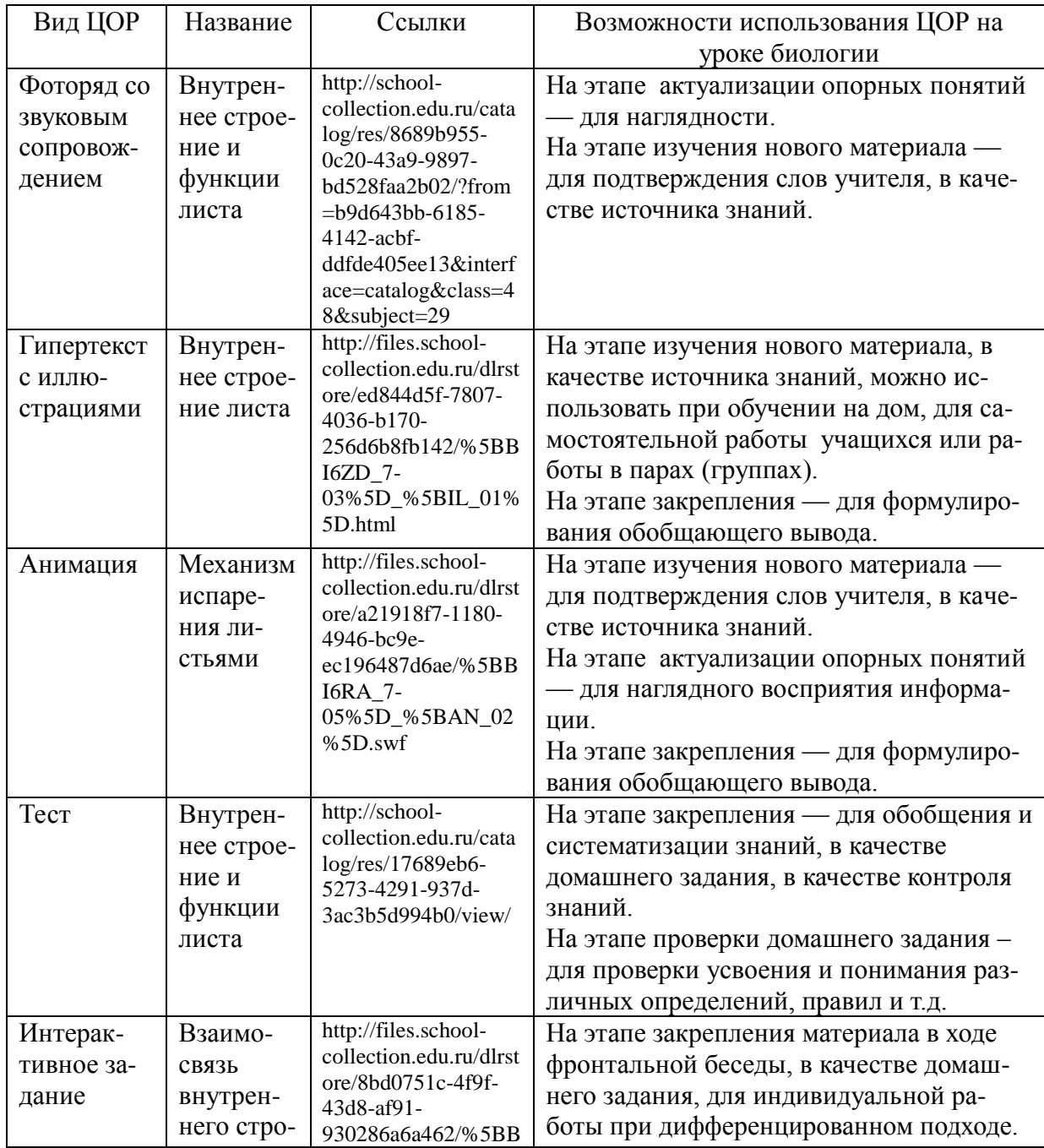

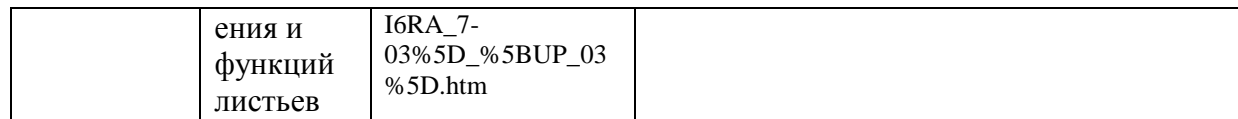

### Тема урока: Понятие о семени. Многообразие семян. Строение семян

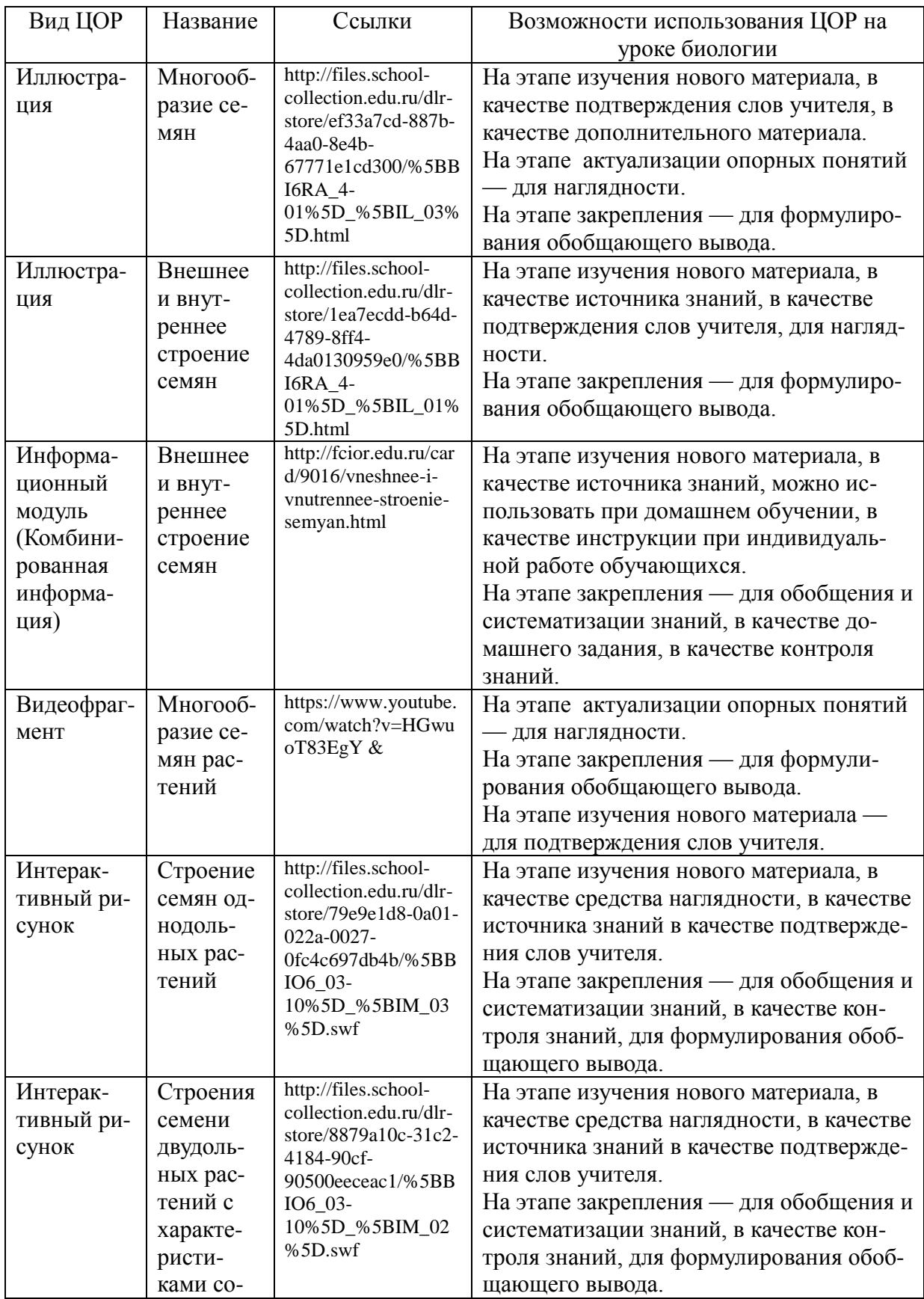

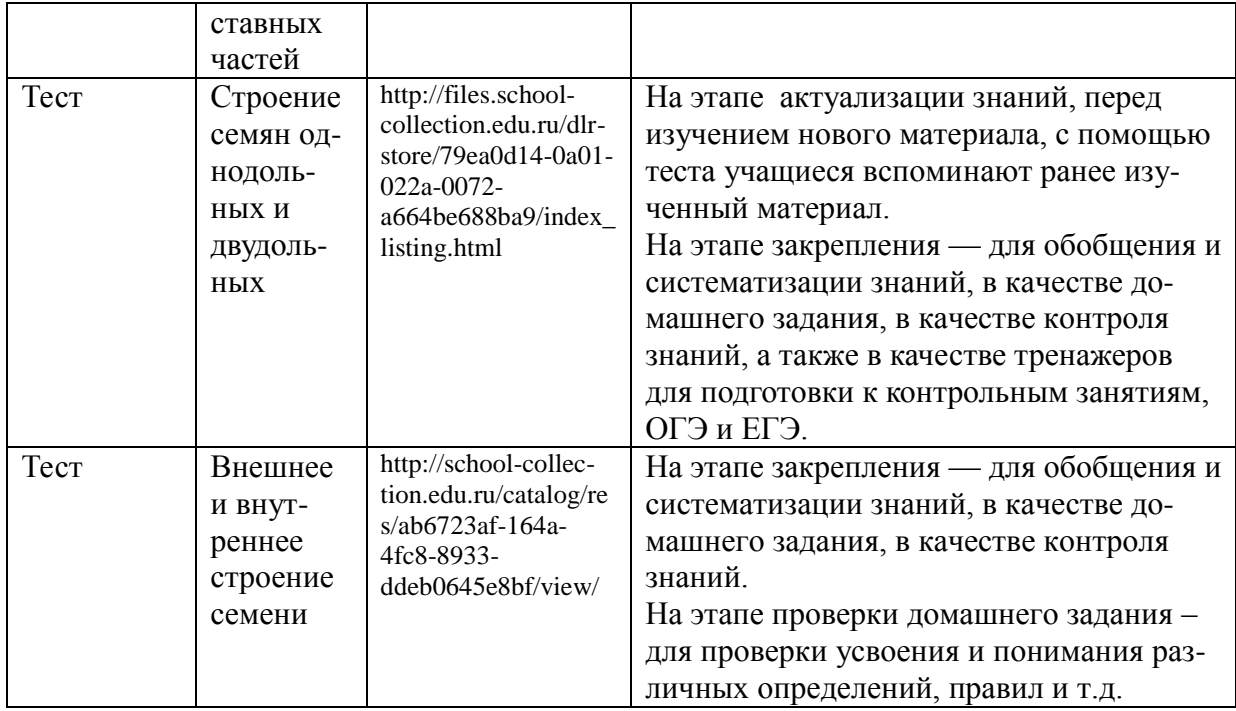

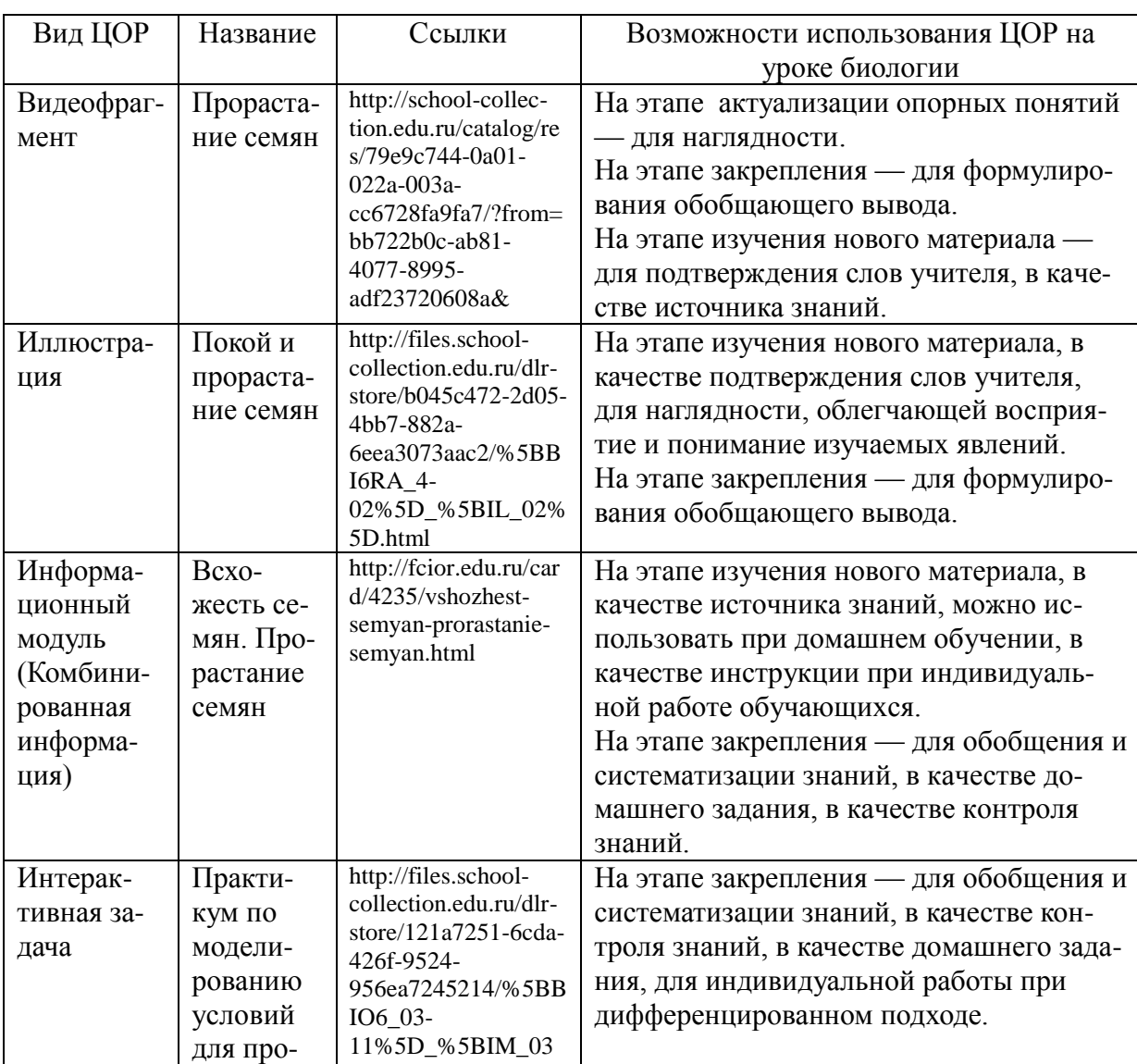

### Тема урока: Условия прорастания семян

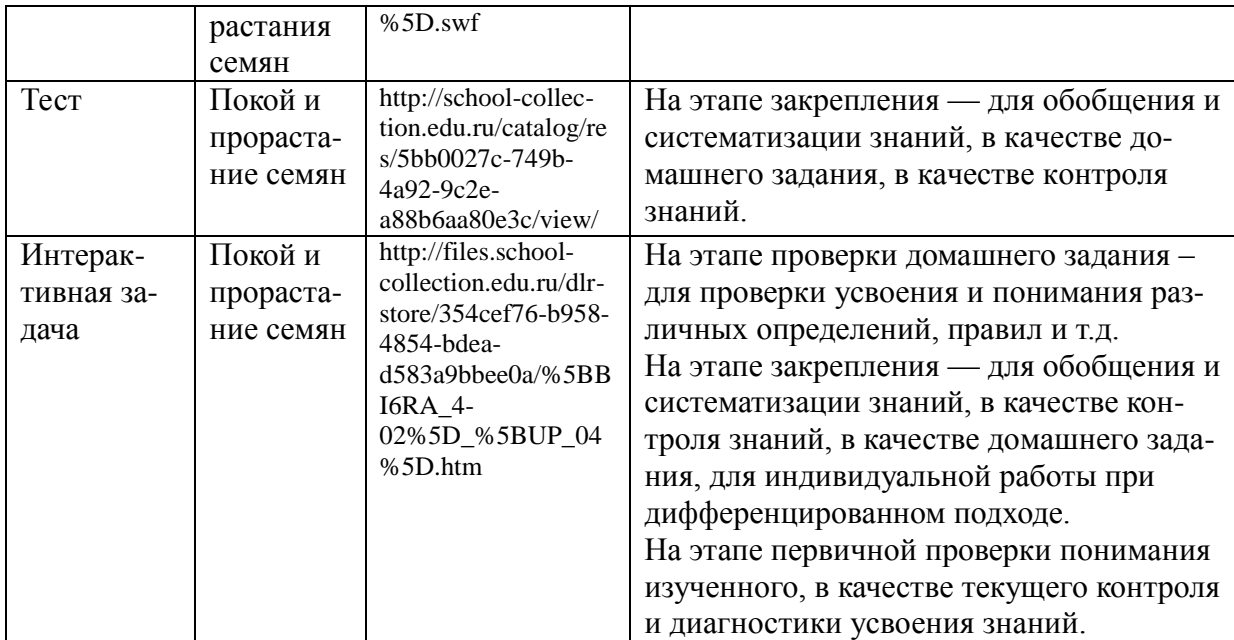

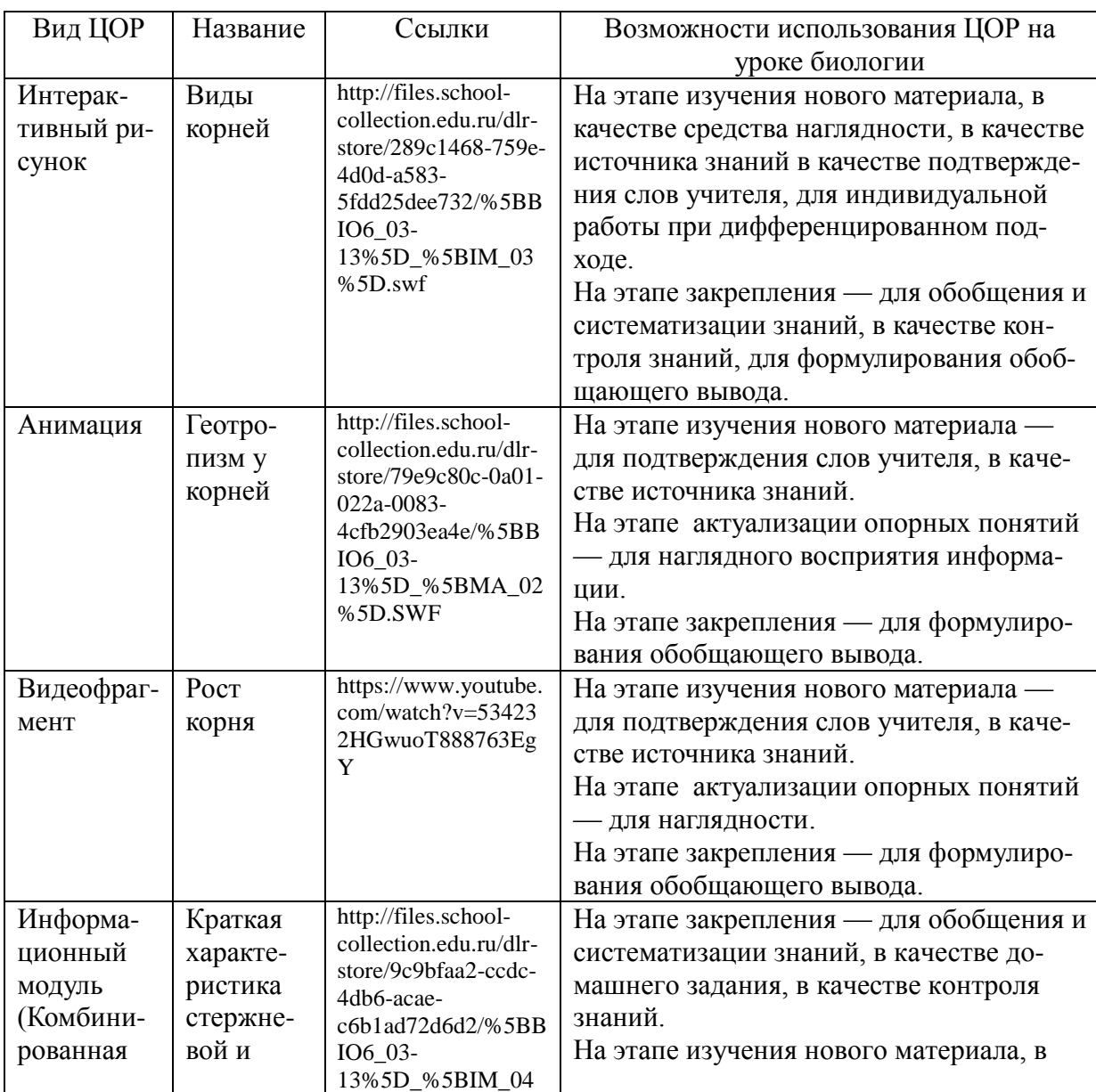

# Тема урока: Корень и его внешнее строение

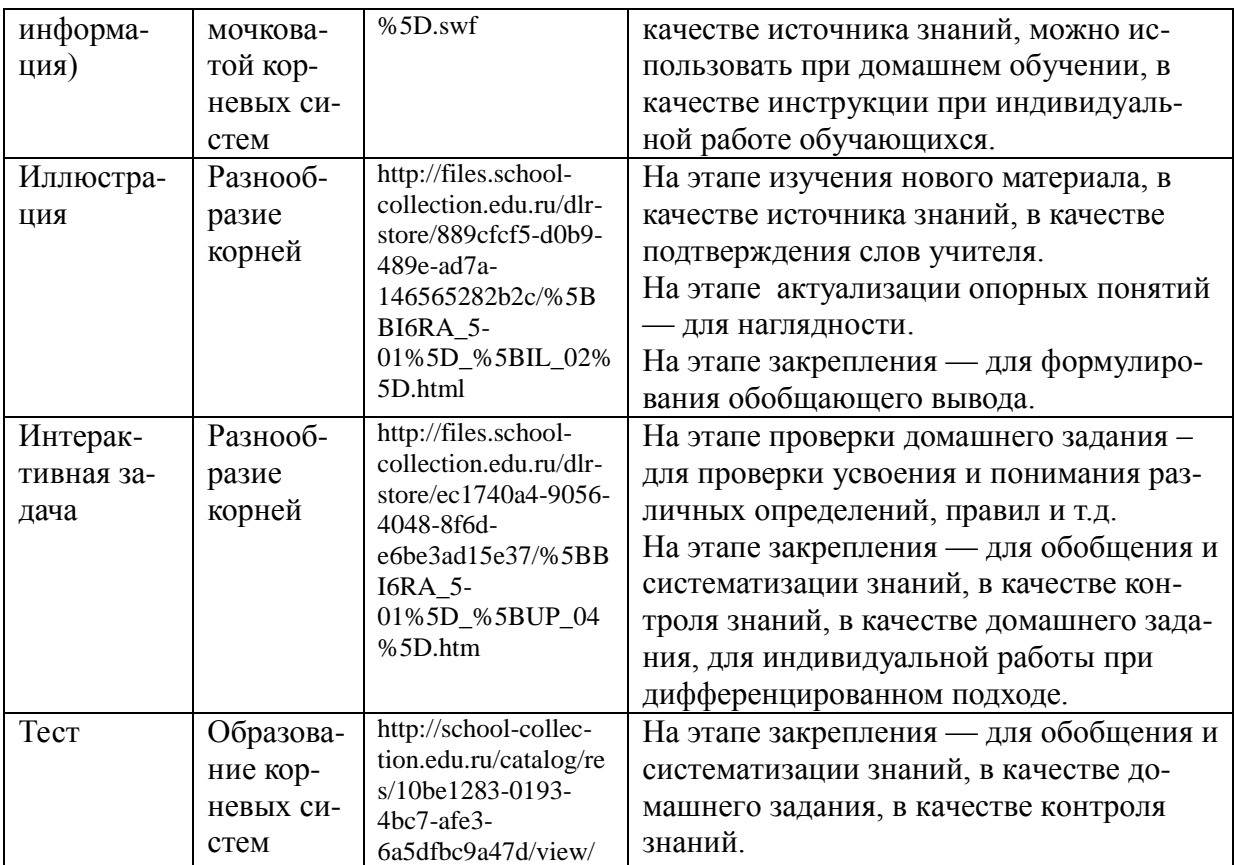

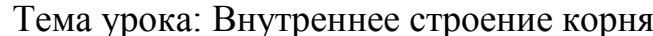

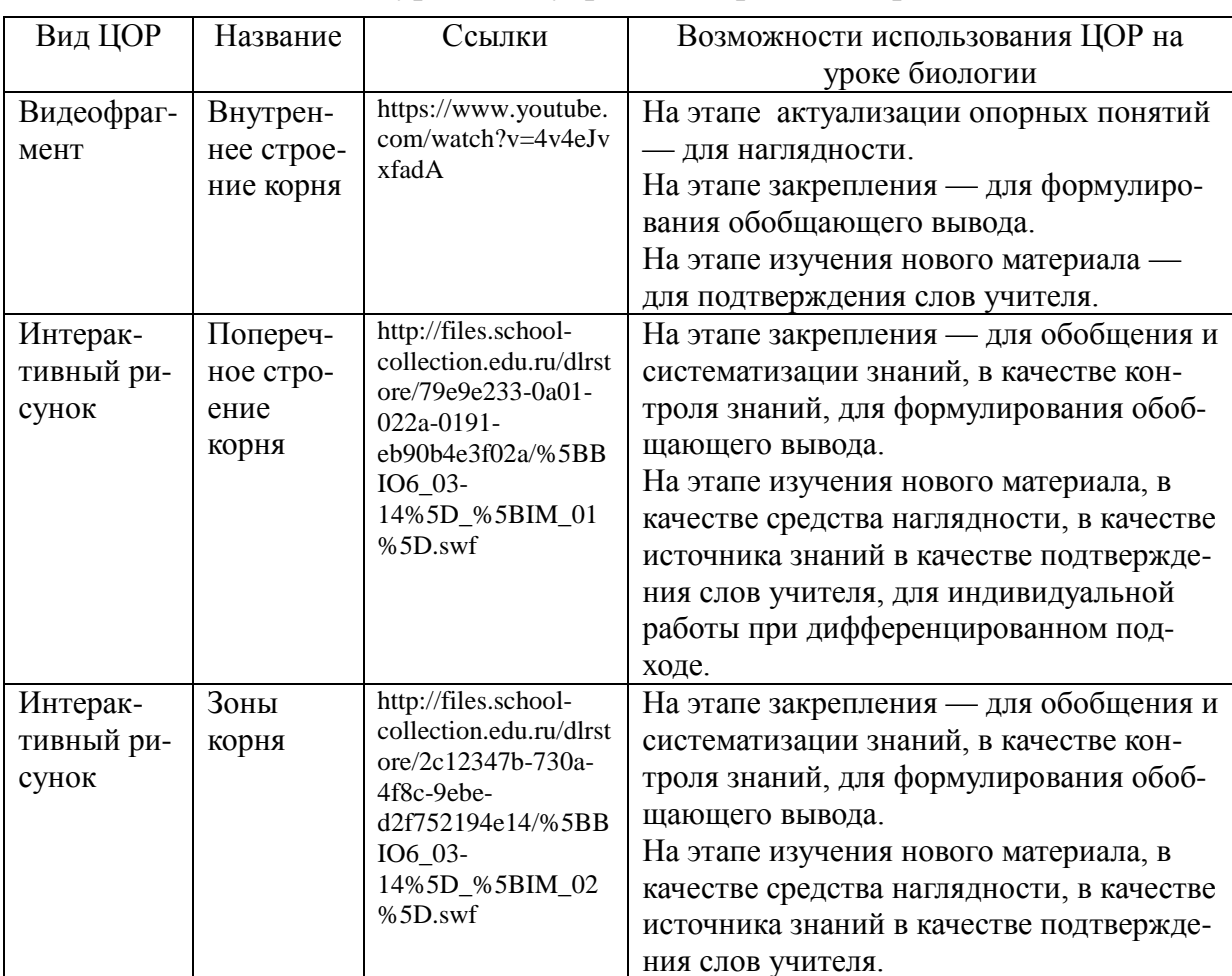

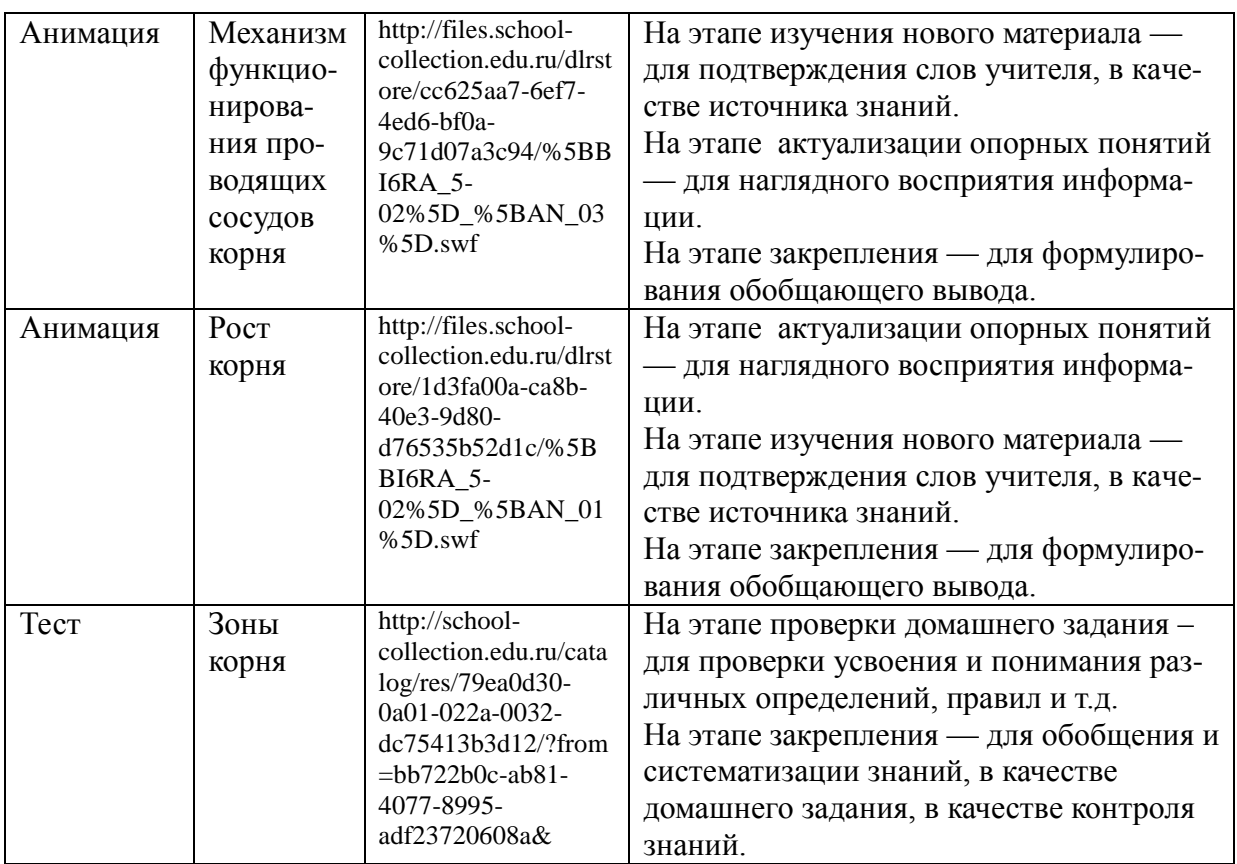

### Тема урока: Значение корней и их разнообразие

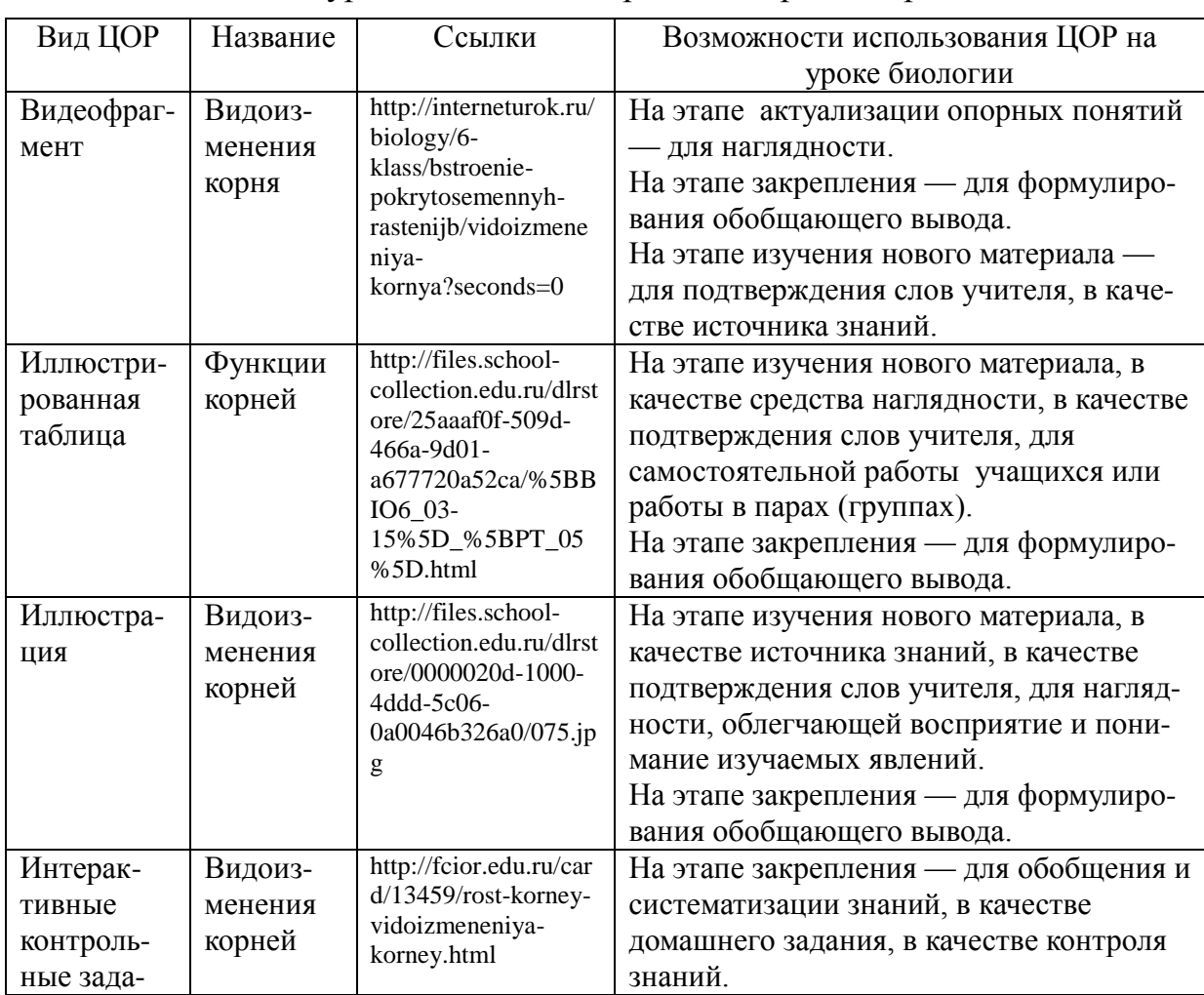

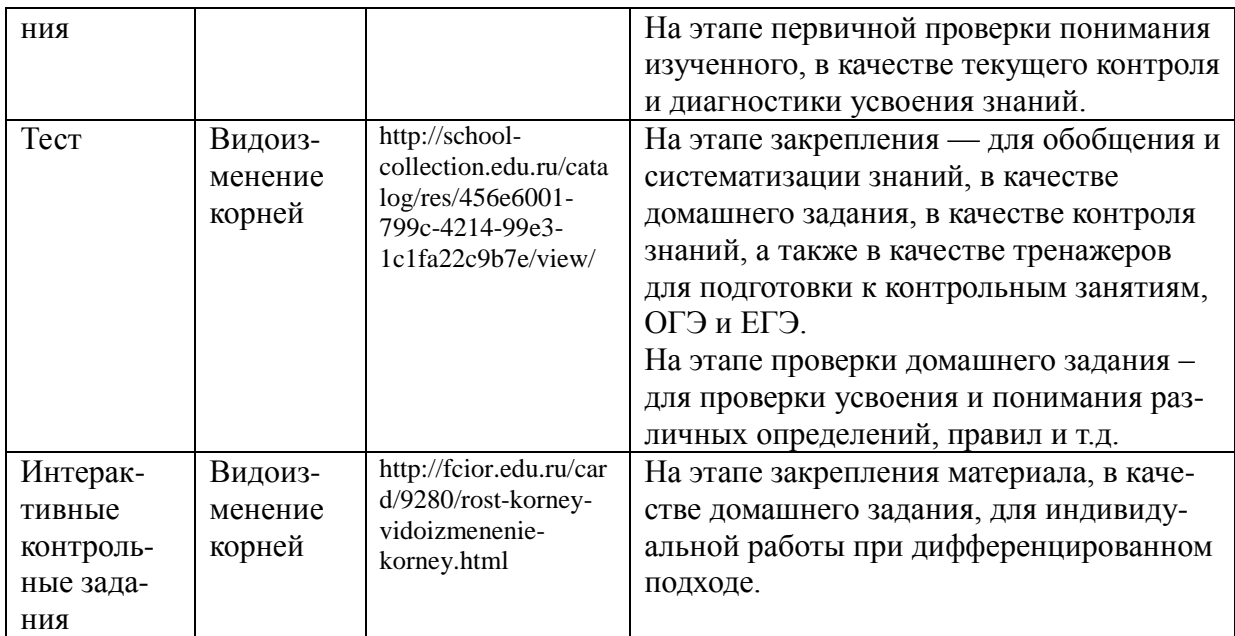

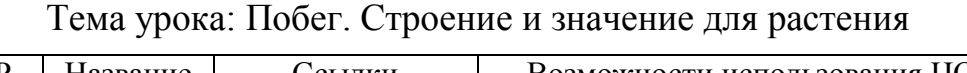

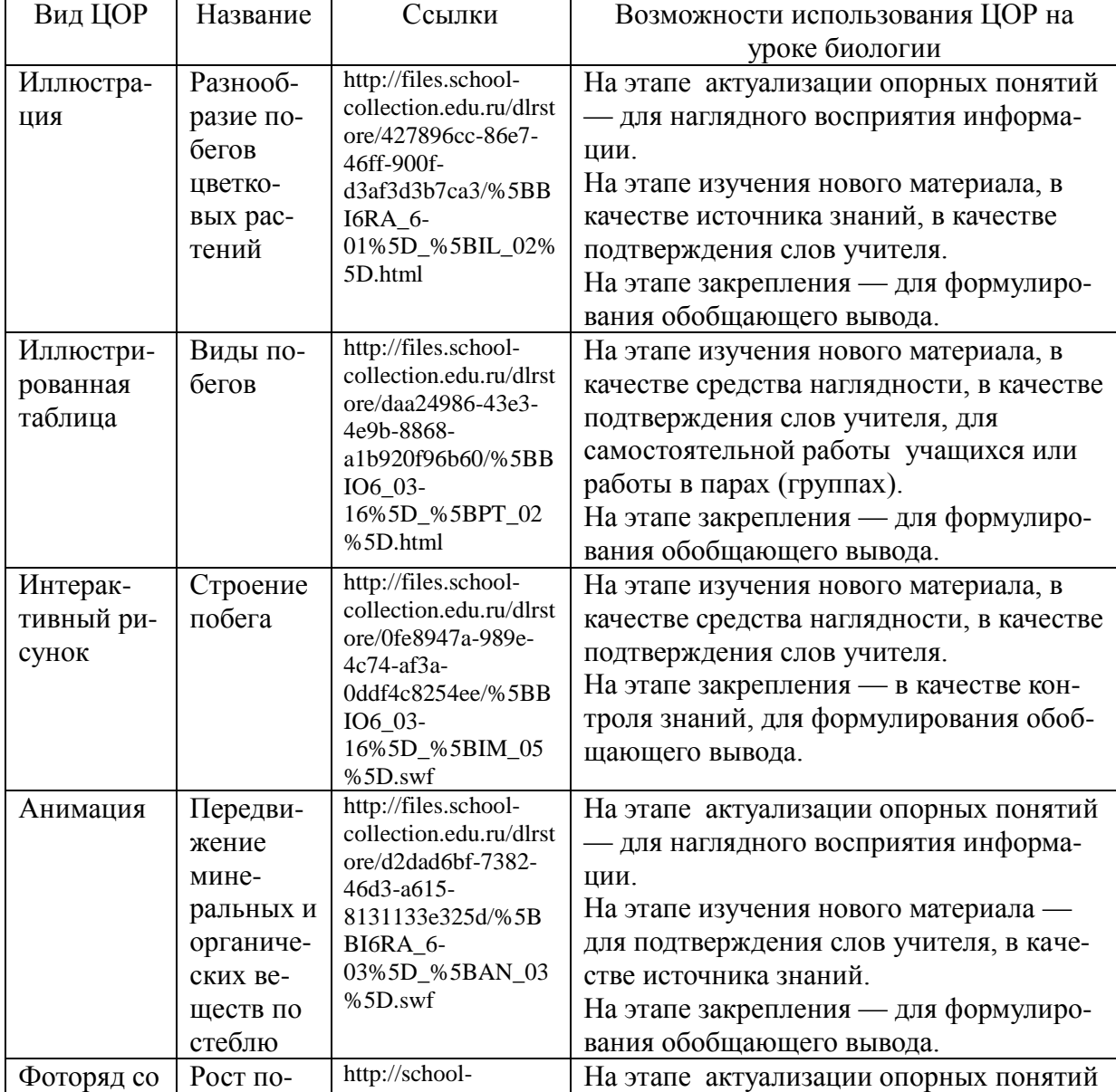

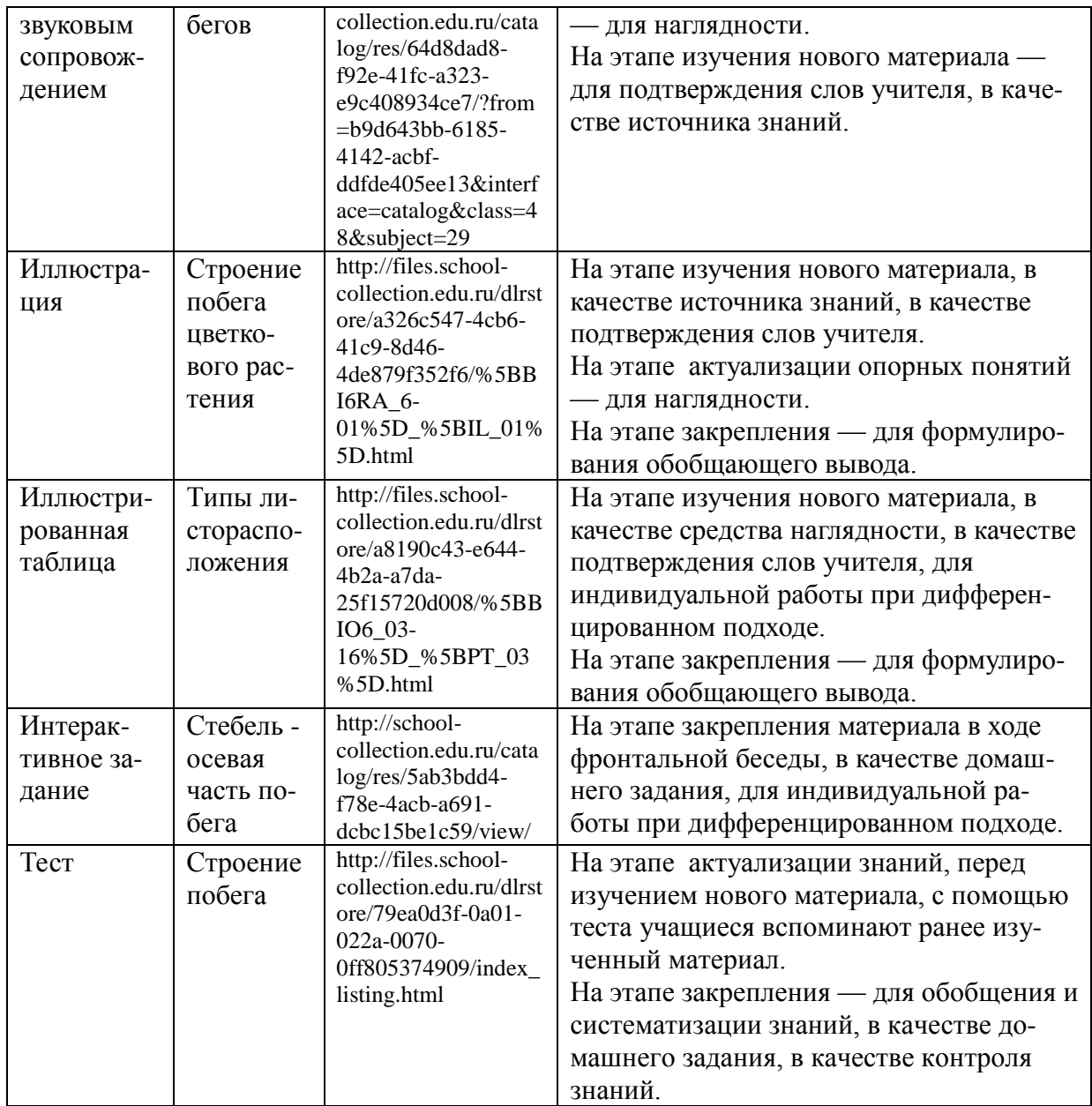

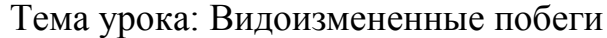

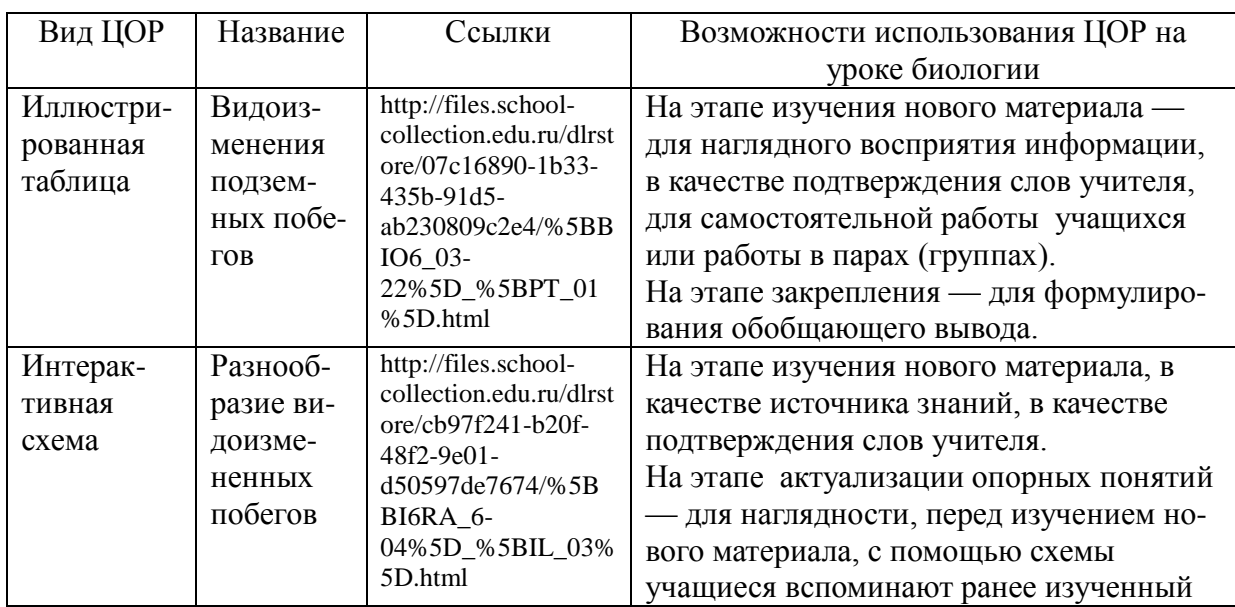

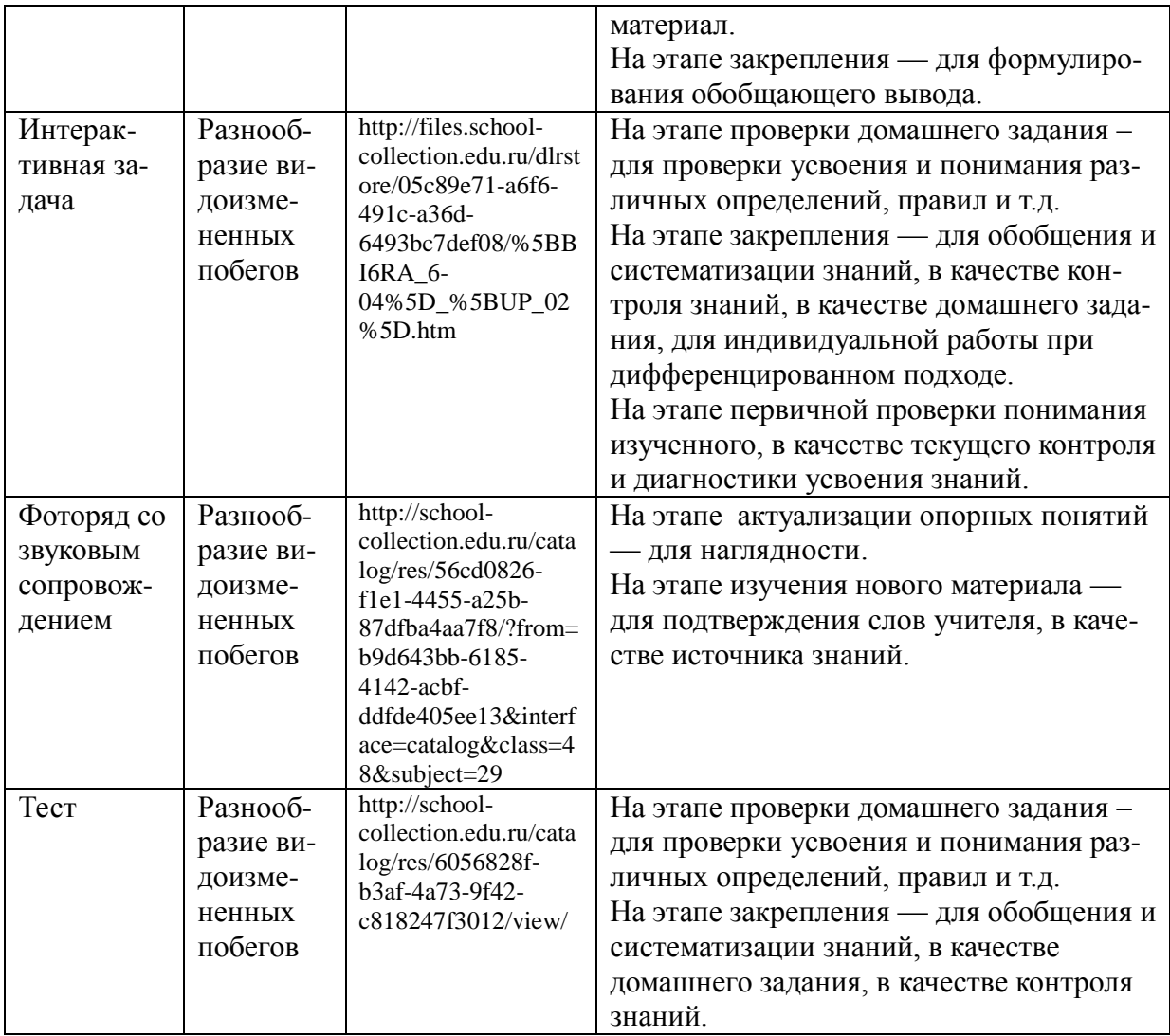

### Тема урока: Почка - зачаточный побег растения

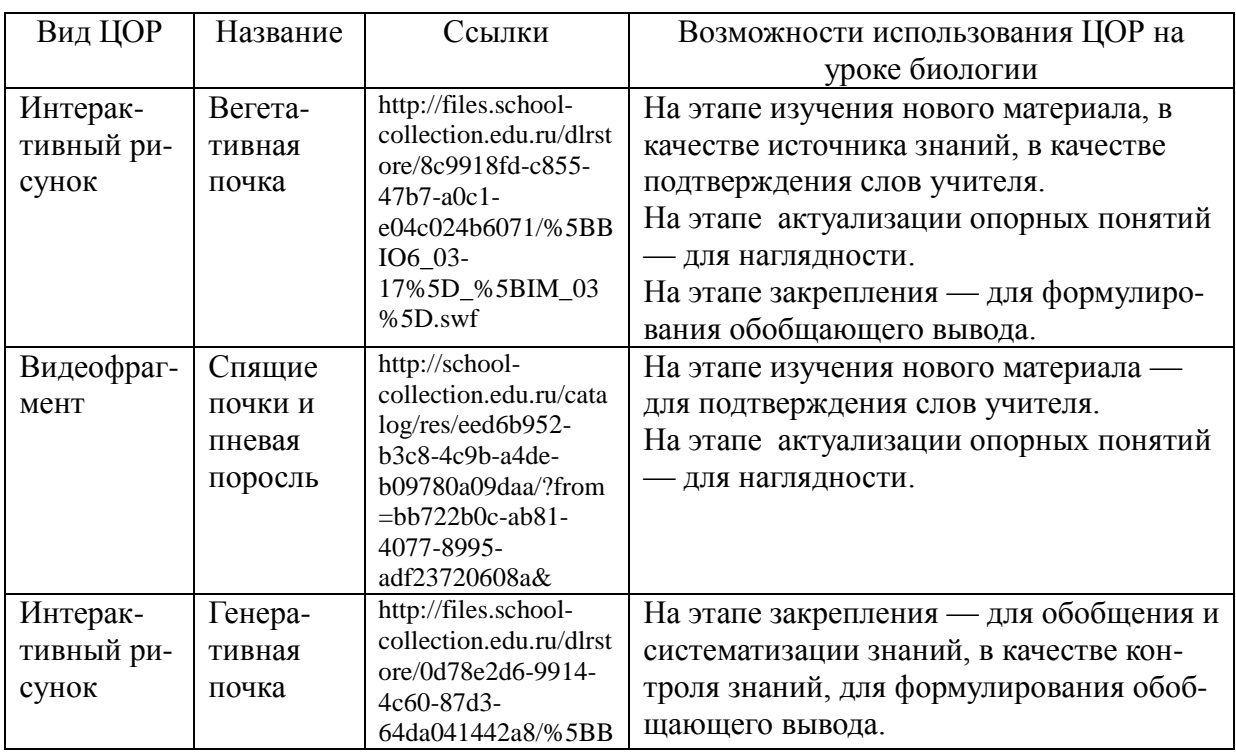

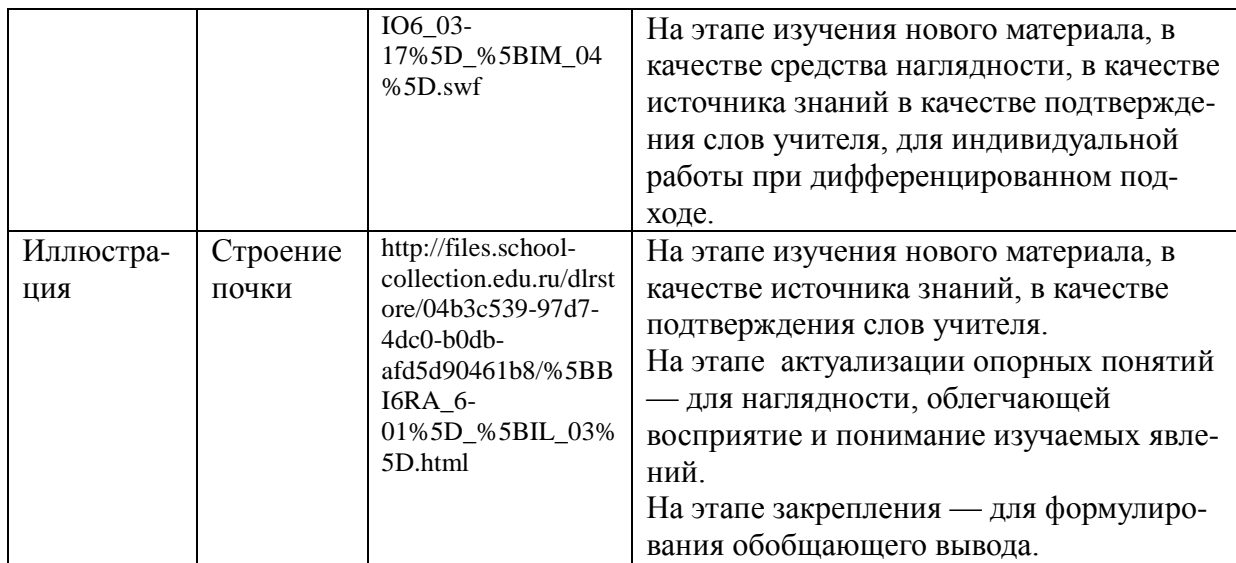

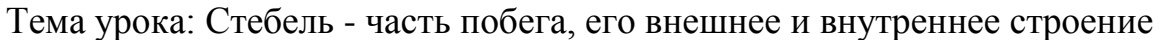

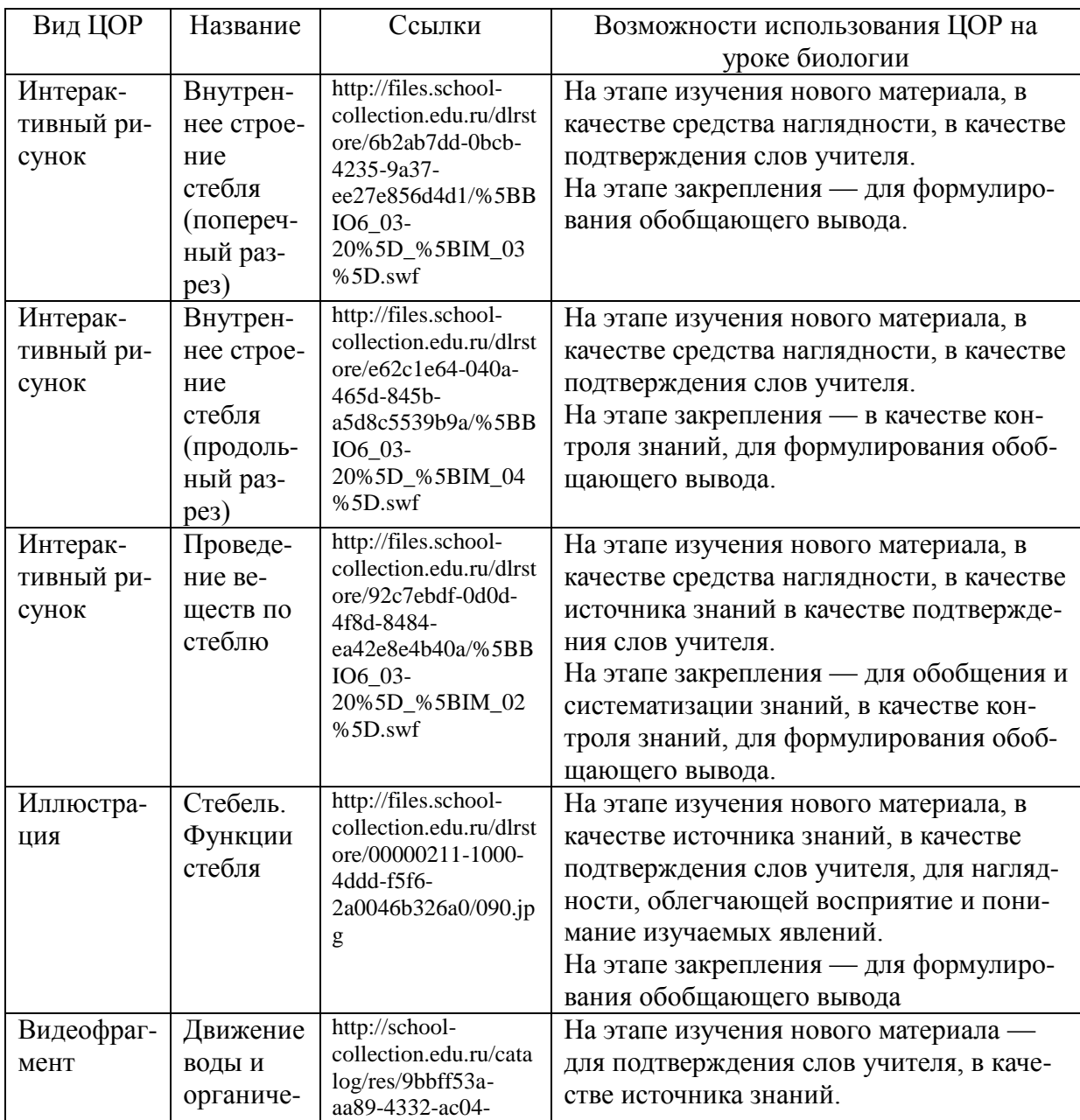

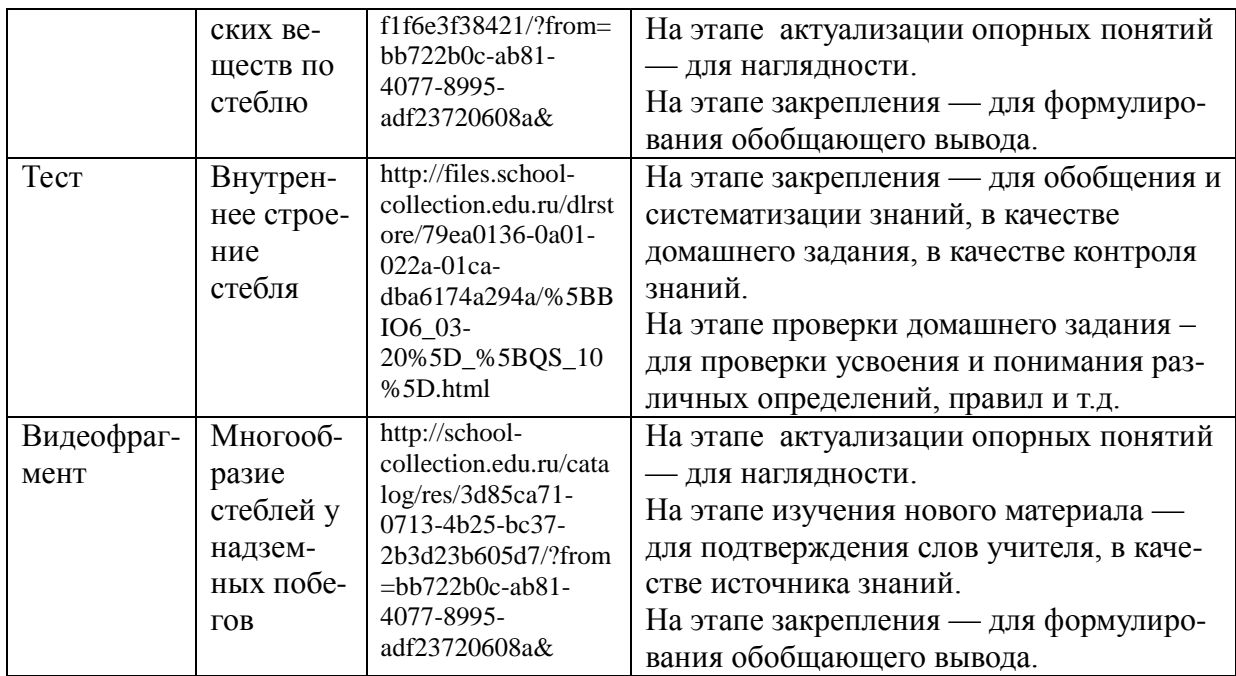

Тема урока: Цветок, его строение и значение

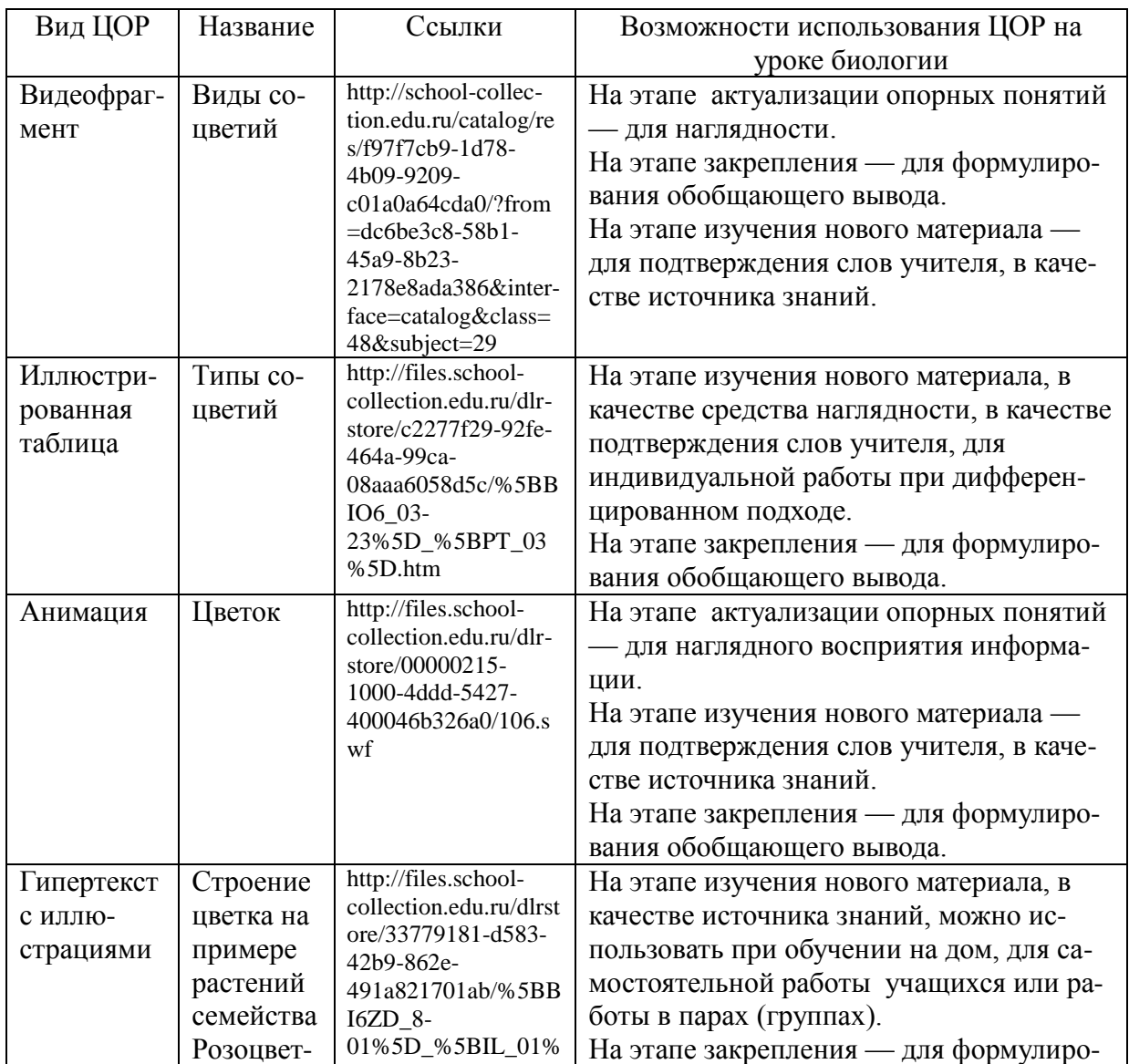

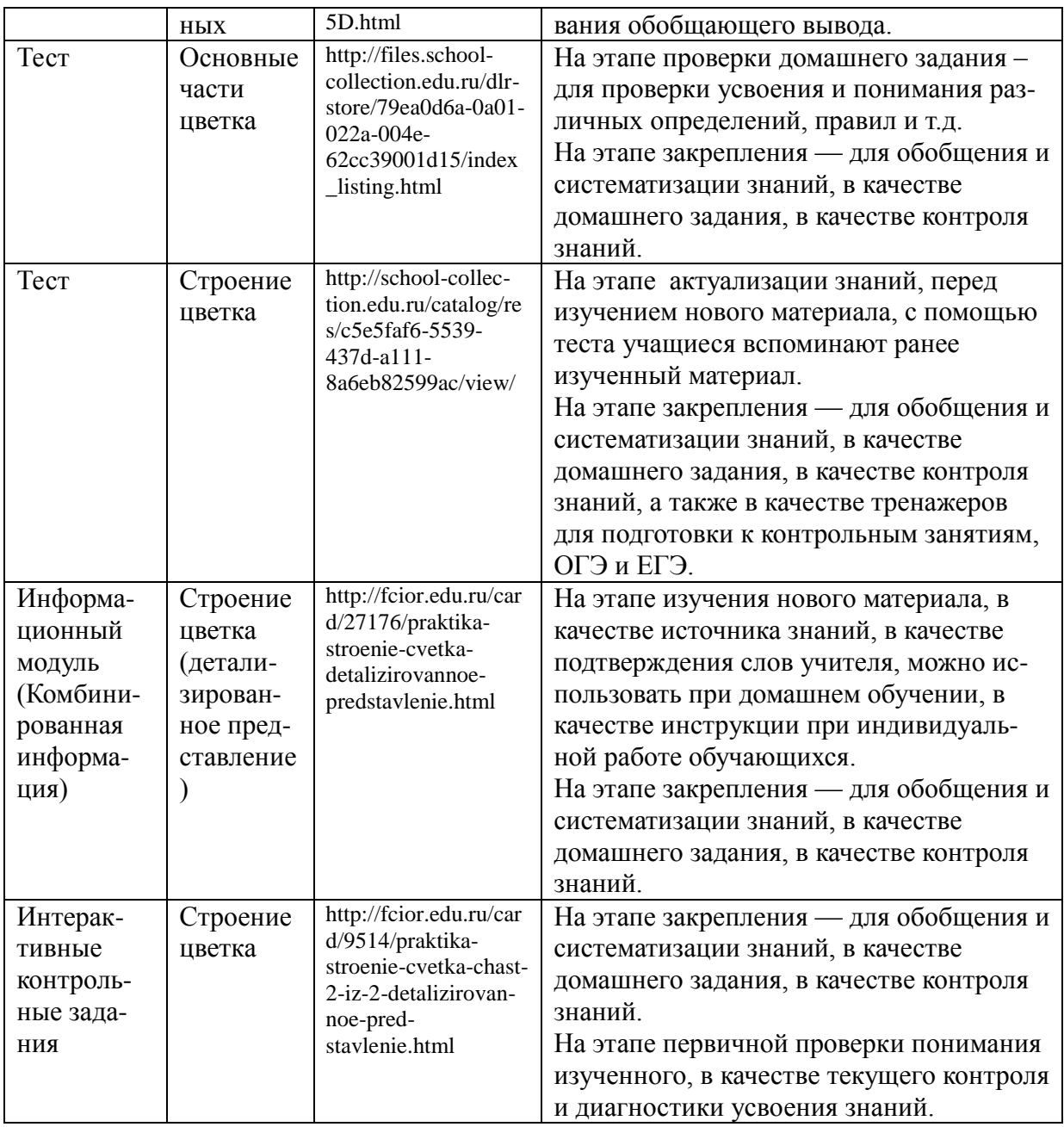

# Тема урока: Цветение и опыление растений

![](_page_41_Picture_383.jpeg)

![](_page_42_Picture_374.jpeg)

# Тема урока: Плод. Его значение и многообразие форм

![](_page_42_Picture_375.jpeg)

![](_page_43_Picture_411.jpeg)

![](_page_44_Picture_360.jpeg)

#### Вид ЦОР Название Ссылки Возможности использования ЦОР на уроке биологии Тест Органы цветковых растений http://files.schoolcollection.edu.ru/dlrst ore/79ea0d5c-0a01- 022a-0047- 05240084b13c/index \_listing.html На этапе актуализации знаний, перед изучением нового материала. На этапе закрепления — для обобщения и систематизации знаний, в качестве контроля знаний. На этапе проверки домашнего задания – для проверки усвоения и понимания различных определений, правил и т.д. Интерактивное задание Строение цветкового растения http://files.schoolcollection.edu.ru/dlrst ore/0000020c-1000- 4ddd-412a-050046b326a0/071.s wf На этапе закрепления материала в ходе фронтальной беседы, в качестве домашнего задания, для индивидуальной работы при дифференцированном подходе. Иллюстрация Органы цветкового растения http://files.schoolcollection.edu.ru/dlrst ore/0000020b-1000- 4ddd-8c73- 030046b326a0/070.jp g На этапе изучения нового материала, в качестве источника знаний, в качестве подтверждения слов учителя. На этапе актуализации опорных понятий — для наглядности, облегчающей восприятие и понимание изучаемых явлений. На этапе закрепления — для формулирования обобщающего вывода.

#### Тема урока: Растительный организм как живая система (биосистема)

![](_page_44_Picture_361.jpeg)

#### Тема урока: Корневое питание растений

![](_page_45_Picture_405.jpeg)

# Тема урока: Воздушное питание растений и фотосинтез

![](_page_45_Picture_406.jpeg)

![](_page_46_Picture_363.jpeg)

![](_page_46_Picture_364.jpeg)

![](_page_46_Picture_365.jpeg)

![](_page_47_Picture_393.jpeg)

![](_page_47_Picture_394.jpeg)

Тема урока: Космическая роль зеленых растений

# Тема урока: Размножение растений. Оплодотворение

![](_page_47_Picture_395.jpeg)

![](_page_48_Picture_442.jpeg)

# Тема урока: Вегетативное размножение растений

![](_page_48_Picture_443.jpeg)

![](_page_49_Picture_8.jpeg)

# Тема урока: Рост и развитие растительного организма

![](_page_49_Picture_9.jpeg)

![](_page_50_Picture_406.jpeg)

Тема урока: Понятие о систематике как разделе биологической науки

![](_page_50_Picture_407.jpeg)

![](_page_51_Picture_387.jpeg)

![](_page_51_Picture_388.jpeg)

![](_page_51_Picture_389.jpeg)

![](_page_52_Picture_367.jpeg)

### Тема урока: Отдел Моховидные. Общая характеристика и значение

![](_page_52_Picture_368.jpeg)

Тема урока: Отдел Папоротниковидные. Общая характеристика и значение

![](_page_53_Picture_424.jpeg)

# Тема урока: Отдел Голосеменные. Общая характеристика и значение

![](_page_53_Picture_425.jpeg)

![](_page_54_Picture_8.jpeg)

# Тема урока: Отдел Покрытосеменные. Общая характеристика и значение

![](_page_54_Picture_9.jpeg)

![](_page_55_Picture_8.jpeg)

# Тема урока: Семейства класса Двудольные растения

![](_page_55_Picture_9.jpeg)

![](_page_56_Picture_393.jpeg)

![](_page_57_Picture_381.jpeg)

![](_page_57_Picture_382.jpeg)

![](_page_57_Picture_383.jpeg)

![](_page_58_Picture_362.jpeg)

#### Тема урока: Многообразие и происхождение культурных и дикорастущих растений

![](_page_58_Picture_363.jpeg)

![](_page_59_Picture_361.jpeg)

![](_page_59_Picture_362.jpeg)

![](_page_59_Picture_363.jpeg)

#### ВЫВОДЫ

- 1. Анализ психолого-педагогической, методической специальной  $\mathbf{M}$ литературы показал, что цифровые образовательные ресурсы являются перспективными, повышают интерес учащихся к биологии, позволяют максимально активизировать их познавательную деятельность, что в конечном итоге способствует развитию активности, инициативности и самостоятельности обучающихся.
- $2.063op$  $\text{LOP}$ интернет-пространства показывает многообразие ИХ компонентов: интерактивные модели. анимации. иллюстрации. видеофрагменты, тексты со звуком, тесты, таблицы, презентации, уроки, которые можно целенаправленно использовать на уроках биологии.
- 3. Разработанный Каталог ЦОР по биологии, включающий тему урока, виды электронных ресурсов и методические указания к их применению, рекомендуется к использованию в деятельности учителя биологии, т.к. он позволяет сократить время подготовки к уроку, систематизировать и структурировать его работу.

#### СПИСОК ЛИТЕРАТУРЫ

- 1. Авдеева С.Н. Цифровые ресурсы в учебном процессе: [о проекте «Информатизация системы образования» и о создании Единой коллекции цифровых образовательных ресурсов] // Народное образование. 2008. № 1. С. 176-182.
- 2. Боголюбов В.И. Инновационные технологии в педагогике / В.И. Боголюбов // Школьные технологии. 2007. № 1. С. 43-46.
- 3. Бондаренко Е.Р. Цифровые образовательные ресурсы на любом уроке / Е.Р. Бондаренко, Е.А. Фёдорова, О.В. Черкашина // Народное образование. М., 2009. № 7. С. 195-202.
- 4. Бордовский Г.А., Готская И.Б., Ильина С.П., Снегурова В.И. Использование электронных образовательных ресурсов нового поколения в учебном процессе: научно-методические материалы. СПб.: Изд-во РГПУ им. А.И. Герцена, 2007. 31 с.
- 5. Буханцева Н.В. Электронные ресурсы: технология взаимодействия. Волгоград: Изд-во Волгоградского гос. ун-та, 2008. 402 с.
- 6. Викторов В.П., Никишов А.И. Биология. Растения. Бактерии. Грибы и лишайники. 6 класс. М.: ВЛАДОС, 2011. 252 с.
- 7. Вильямс Р. Компьютер в школе. M.: Просвещение, 2008. 261 с.
- 8. Ганичева Е.М. Повышение качества подготовки школьников с применением информационных технологий / Е.М. Ганичева. М.: 2011. 164 с.
- 9. Горохова Л. И. Применение цифровых образовательных ресурсов. М.: Наука, 2006. 121 с.
- 10. Единая коллекция цифровых образовательных ресурсов [Электронный ресурс] – режим поиска: [http://school-collection.edu.ru](http://school-collection.edu.ru/)
- 11. Захарова И.Г. Информационные технологии в образовании : учебное пособие / И.Г. Захарова. 5-е изд., стер. М.: Академия, 2010. 205 с.
- 12. Информатизация образования: направления, средства, технологии. Под общей редакцией С.И. Маслова. М.: МЭИ, 2008, 768 с.
- 13. Куклев В.А. Опыт разработки и применения цифровых образовательных ресурсов: от компьютеризированных учебников через сетевые технологии к мобильному образованию // Компьютерные учеб. программы и инновации. 2008. № 3. С. 70-74.
- 14. Морева Н.А. Современная технология учебного занятия / Н.А. Морева. М.: Просвещение, 2007. 158 с.
- 15. Пасечник В.В. Биология. Бактерии, грибы, растения: Учебник для учащихся 5 класса общеобразовательных учреждений / Под ред. проф. Пасечника В.В. М.: Дрофа, 2012. 304 с.
- 16. Пахомова Т. А. Использование цифровых образовательных ресурсов в преподавании биологии в школе // Современные проблемы естественнонаучного образования: материалы V Всероссийской (с международным участием) научно-методической конференции учителей, преподавателей, студентов, магистрантов и аспирантов дисциплин естественнонаучного цикла. Красноярск, 13-15 ноября 2012 г. / отв. ред. Т.В. Голикова. Красноярск: КГПУ им. В. П. Астафьева, 2012. 134-136 с.
- 17. Полат Е.С. Современные педагогические и информационные технологии в системе образования: учеб. пособие для студ. высш. учеб. заведений / Е.С. Полат, М.Ю. Бухаркина. 3-е изд., стер. М.: Издательский центр «Академия», 2010. 368 с.
- 18. Пономарева И.Н., Корнилова О.А., Кучменко В.С. "Биология: 6 класс: учебник для учащихся общеобразовательных организаций"/ под ред. Пономаревой И.Н. М.: Вентана-Граф, 2015. 192 с.
- 19. Пруцков А.В. Применение информационных ресурсов для автоматизации обучения и проверки знаний / А.В. Пруцков // Информационные ресурсы России. 2005. № 1. С. 18-20.
- 20. Сайков Б.П. Информатизация образования / Б.П. Сайков // Информатика. 2007. № 20. С. 15-17.
- 21. Селевко Г.К. Современные образовательные технологии: Учеб. пособие / Г.К. Селевко, М.: Народное образование, 1998. 256 с.

22. Суздальцев Е.Л. Применение современных технических средств как фактор повышения качества обучения / Е.Л. Суздальцев // Информатика и образование. 2008. № 9. С. 124-126.

23. Трайтак Н.Д., Трайтак Д.И. «Биология. Растения. Бактерии. Грибы. Лишайники» 5 - 6 классы. В 2-х частях. Ч. 1. М.: Мнемозина, 2013. 137 с.

- 24. Федеральный государственный образовательный стандарт основного общего образования [Электронный ресурс] – режим поиска: [http://www.stupeni15.edusite.ru/DswMedia/\\_file\\_doc\\_fgos\\_oo.pdf](http://www.stupeni15.edusite.ru/DswMedia/_file_doc_fgos_oo.pdf)
- 25. Федеральный центр информационно-образовательных ресурсов (ФЦИОР) ресурсов [Электронный ресурс] – режим поиска:<http://fcior.edu.ru/> 26. Цифровые образовательные ресурсы в учебном образовательном процессе педагогического вуза и школы: Воронеж: ВГПУ, 2007. 140с.
- 27. Цифровые образовательные ресурсы в школе: вопросы педагогического проектирования: сб. учеб. метод. материалов для педагогических вузов. / отв. за подгот.: Матрос Д.Ш. и др. М.: Университетская книга, 2008. 557 с.
- 28. Цифровые образовательные ресурсы в школе: методика использования. Естествознание: сборник учебно-методических материалов для педагогических вузов / сост. Н.П. Безрукова, А.С. Звягина, Е.В. Оспенникова; под общ. ред. Е.В. Оспенниковой. М.: Университетская книга, 2008. 480 с.
- 29. Цифровые образовательные ресурсы в школе: методика использования. Информатика: сборник учебно-методических материалов для педагогических вузов / сост. Е.П. Савелова. М.: Университетская книга, 2008. 224 с.
- 30. Якушина Е.В. Электронно-образовательные ресурсы: актуальные вопросы и ответы / Е.В. Якушина // Народное образование. 2012. № 1. С. 184-189.